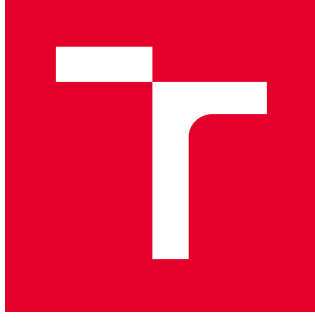

# VYSOKÉ UČENÍ TECHNICKÉ V BRNĚ

BRNO UNIVERSITY OF TECHNOLOGY

## FAKULTA STROJNÍHO INŽENÝRSTVÍ

FACULTY OF MECHANICAL ENGINEERING

## ÚSTAV MATEMATIKY

INSTITUTE OF MATHEMATICS

## GEOMETRICKÉ ŘÍZENÍ HADU PODOBNÉHO ROBOTA

GEOMETRIC CONTROL OF A SNAKE-LIKE ROBOT

BAKALÁŘSKÁ PRÁCE BACHELOR'S THESIS

AUTOR PRÁCE AUTHOR

Dominik Jašek

VEDOUCÍ PRÁCE **SUPERVISOR** 

Mgr. Aleš Návrat, Ph.D.

BRNO 2018

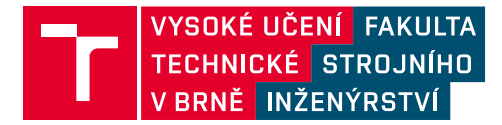

## **Zadání bakalářské práce**

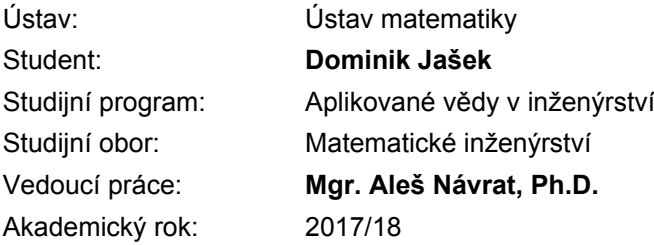

Ředitel ústavu Vám v souladu se zákonem č.111/1998 o vysokých školách a se Studijním a zkušebním řádem VUT v Brně určuje následující téma bakalářské práce:

### **Geometrické řízení hadu podobného robota**

#### **Stručná charakteristika problematiky úkolu:**

Mechanismy, které jsou tvořeny pevnými částmi spojenými aktivními klouby a pasivními kolečky nejsou v robotice běžné, ačkoli mají do budoucna slibný potenciál. Jejich pohyb je realizován ohýbáním v kloubech pomocí servomotorků a trochu se podobá pohybu živého hada. Úkolem je tento komplexní pohyb efektivně matematicky popsat pro konkrétní mechanismus a navrhnout jednoduchý algoritmus pro jeho řízení.

#### **Cíle bakalářské práce:**

Student by se měl seznámit se základy diferenciální geometrie a poté zformulovat problém v tomto jazyce. Dále by měl navrhnout jeden konkrétní robotický systém, otestovat jeho řiditelnost a pomocí známých algoritmů z geometrické teorie řízení naplánovat jeho pohyb.

#### **Seznam doporučené literatury:**

SELIG, J. M. Geometric Fundamentals of Robotics, Monographs in Computer Science. Springer, 2004. ISBN 98-102-4113-5.

MURRAY, R. M., ZEXIANG, L. a S. S. Sastry. A Mathematical Introduction to Robotic Manipulation. CRC Press, 1994. ISBN 978-084-9379-819.

MOTL, L. a M. ZAHRADNÍK. Pěstujeme lineární algebru, Praha: Univerzita Karlova v Praze, Karolinum, 2002. ISBN 80-718-4186-2.

Termín odevzdání bakalářské práce je stanoven časovým plánem akademického roku 2017/18

V Brně, dne

L. S.

prof. RNDr. Josef Šlapal, CSc. ředitel ústavu

doc. Ing. Jaroslav Katolický, Ph.D. děkan fakulty

### **Abstrakt**

Tato práce se zabývá neholonomní mechanikou, popisem neholonomních podmínek a algoritmy řízení. Konkrétně je popsán model 4-článkového hada. Z kinematických rovnic jsou odvozena dvě základní řídicí vektorová pole, pomocí Lieovy závorky vektorových polí jsou pak doplněna o čtyři další. Pomocí těchto vektorových polí je navržen algoritmus řízení hada. V závěru práce je v simulačním prostředí V-REP aplikován serpenoidní input.

#### **Summary**

This thesis deals with the nonholonomic mechanics, description of nonholonomic constraints and the control algorithms. In particular it focuses on snake with 4 links. From kinematic equations we derive elementary vector fields, later four more are added thanks to Lie bracket. Using these vector fields we are able to devise an algorithm for controling the snake. Furthermore, the thesis also includes a serpenoid input applicated in the simulation enviroment V-REP.

#### **Klíčová slova**

Teorie řízení, Lieova závorka, piecewise input, V-REP

#### **Keywords**

Control theory, Lie bracket, piecewise input, V-REP

JAŠEK, D. *Geometrické řízení hadu podobného robota*. Brno: Vysoké učení technické v Brně, Fakulta strojního inženýrství, 2018. 42 s. Vedoucí bakalářské práce Mgr. Aleš Návrat, Ph.D.

Prohlašuji, že jsem bakalářskou práci *Geometrické řízení hadu podobného robota* vypracoval samostatně pod vedením Mgr. Aleše Návrata, Ph.D. s použitím materiálů uvedených v seznamu literatury.

Dominik Jašek

Děkuji vedoucímu mé bakalářské práce Mgr. Aleši Návratovi, Ph.D. za cenné připomínky a za čas, který mi věnoval.

Dominik Jašek

## **Obsah**

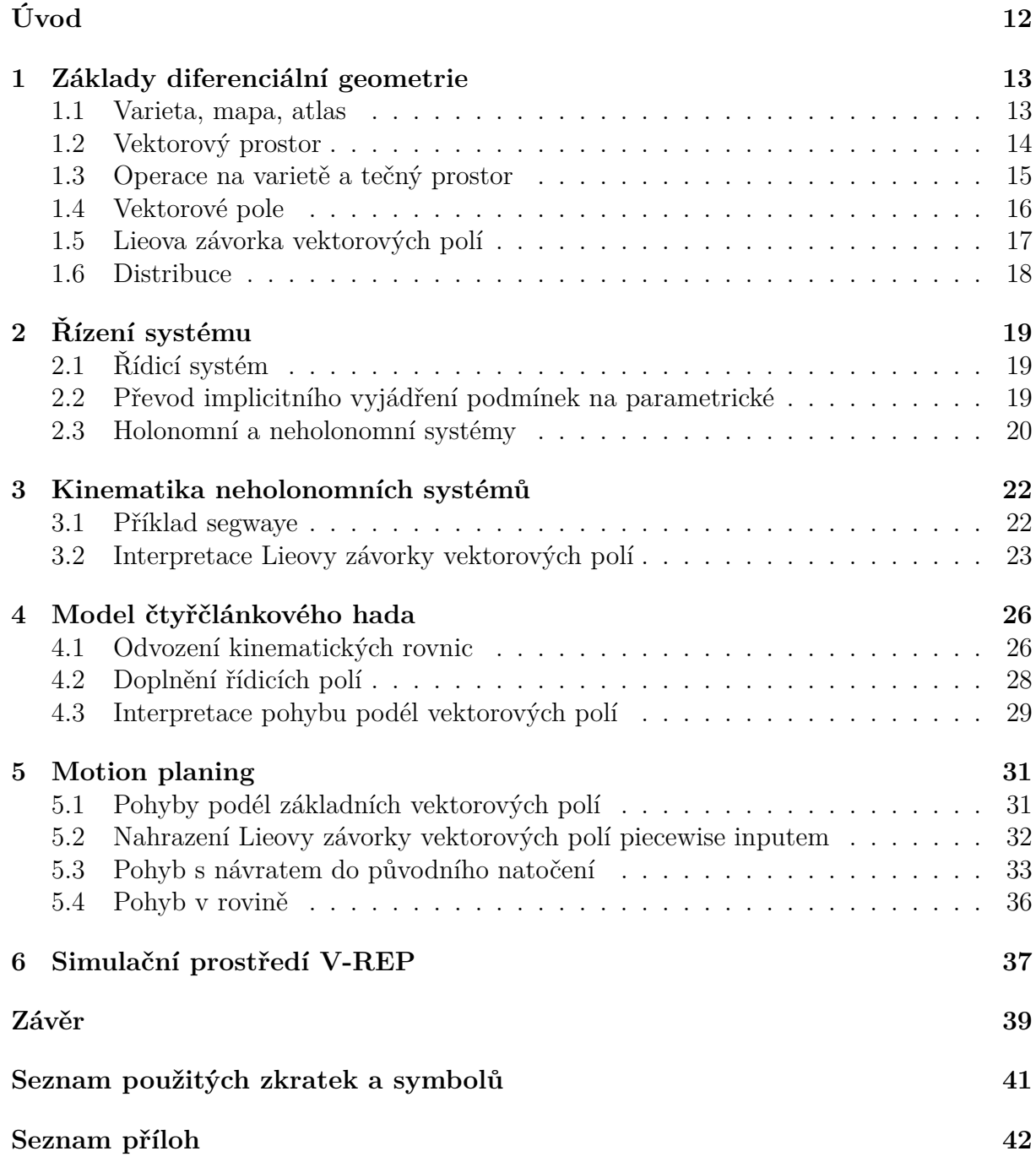

# <span id="page-11-0"></span>**Úvod**

V posledních letech robotika zaznamenává velký vzestup a nachází uplatnění v mnoha odvětvích. Hadu podobní roboti mají velký potenciál pomáhat při náročných chirurgických operacích. Operace provedená robotickým hadem tak potřebuje pouze jeden jediný řez, navíc články hada vždy sledují pohyb předcházejícího článku, čímž se vyhneme narušení citlivých tkání. Prozatimní nevýhodou tohoto robota je jeho nadměrná velikost, jak uvádí Grifantini [\[3\]](#page-39-0).

V roce 1972 sestrojil japonský profesor Shigeo Hirose první prototyp robotického hada ACM-III. Obsahoval 20 článků s pasivními kolečky, měřil 2 m, vážil 28 kg a dosahoval rychlosti až 0.5 m/s.

Tato práce se bude zabývat popisem robotického hada tvořeného čtyřmi články, které jsou spojeny třemi aktivními klouby. Uprostřed každého článku je pasivní kolečko, které není poháněno. Tedy jediný způsob, jak se had může pohybovat, je změna natočení aktivních kloubů. Třecí síla mezi hadem a podložkou, která je závislá na natočení článku (a tedy i kolečka), zapříčiní, že se had bude pohybovat snáze ve směru natočení kolečka. Naším cílem bude nalézt takový pohyb, aby kolečko každého ze čtyř článků neprokluzovalo, tedy aby se pohybovalo vždy ve směru daného článku. Popisem tohoto modelu hada a odvozením jeho kinematických rovnic se budeme zabývat v kapitole [4.1.](#page-25-0)

V kapitole [4.2](#page-27-0) využitím prostředků diferenciální geometrie (zejména pak operace Lieova závorka vektorových polí) zkonstruujeme doplňující vektorová pole, která nám umožní další pohyby hada.

Cílem této práce bude naplánovat řízení hada tak, aby byly dodrženy podmínky nesmýkání koleček. Pokusíme se aproximovat pohyby podél doplňujících vektorových polí cyklem pohybů podél základních vektorových polí. Této problematice se budeme věnovat v kapitole [5.2.](#page-31-0) Samotné řízení hada pak bude předvedeno v kapitolách [5.3](#page-32-0) a [5.4.](#page-35-0)

<span id="page-11-1"></span>Závěrem bude v simulačním prostředí V-REP sestaven model hada podobný prvnímu prototypu od prof. Shigeo Hirose. Řiditelnost hada bude zajištěna serpenoidním inputem.

## **1 Základy diferenciální geometrie**

V této kapitole se budeme věnovat definování potřebného teoretického aparátu, který v pozdějších kapitolách využijeme. Bylo čerpáno převážně ze zdrojů [\[1\]](#page-39-1), [\[2\]](#page-39-2), [\[7\]](#page-39-3) a [\[10\]](#page-39-4).

### <span id="page-12-0"></span>**1.1 Varieta, mapa, atlas**

**Definice 1.1.1** Množina X se nazývá *topologický prostor*, jestliže existuje kolekce podmnožin X (jednotlivé množiny v kolekci podmnožin X nazýváme *otevřené množiny*) splňující následující axiomy:

1.  $\emptyset$  a X jsou otevřené množiny

2. sjednocení konečného nebo nekonečného počtu otevřených množin je otevřená množina

3. průnik konečného počtu otevřených množin je otevřená množina

**Definice 1.1.2** Necht  $f: X \to Y$  je zobrazení mezi dvěma topologickými prostory X, Y. Pak *vzor* množiny  $B \subseteq Y$  je  $f^{-1}(B) = \{x \in X \mid f(x) \in B\}.$ 

**Definice 1.1.3** Zobrazení f nazveme *spojité*, jestliže pro libovolnou otevřenou množinu  $B \subseteq Y$  je  $f^{-1}(O)$  otevřená množina.

**Definice 1.1.4** Mějme bijektivní zobrazení  $f : X \to Y$  mezi topologickými prostory X a Y . Jestliže jsou zobrazení f a f −1 spojitá, pak se f nazývá *homeomorfismus*. Topologické prostory X a Y jsou vzájemně *homeomorfní* (značíme  $X \cong Y$ ), jestliže mezi nimi existuje homeomorfismus.

*Poznámka*. Existenci zobrazení f<sup>-1</sup> nám zajistí bijekce f, protože bijektivní zobrazení je injektivní a surjektivní a k injektivnímu zobrazení existuje vždy inverzní zobrazení.

**Definice 1.1.5** *Varieta* je topologický prostor  $\mathcal{M} \subseteq \mathbb{R}^m$ , kde pro každé  $x \in \mathcal{M}$  existuje otevřená množina  $O \subset \mathcal{M}$  tak, že

<span id="page-12-1"></span>
$$
1. \; x \in O
$$

2. O je homeomorfní s $\mathbb{R}^n$ 

3. *n* je stejné pro všechna  $x \in \mathcal{M}$ 

Číslo n se pak nazývá dimenze variety M.

*Poznámka.* V našem případě robota bude mít varieta dimenzi takového řádu, kolik je potřeba parametrů k popsání dané konfigurace robota.

**Definice 1.1.6** Mějme varietu M, otevřenou podmnožinu  $U \subseteq \mathcal{M}$  a homeomorfismus  $\phi: U \to \mathbb{R}^n$ . Dvojice  $(U, \phi)$  se nazývá *mapa*. Zobrazení  $\phi$ , které je dáno n-ticí funkcí  $(\phi^1, \ldots, \phi^n)$ , které zapisujeme ve tvaru  $(q^i)$  nebo  $(q^1, \ldots, q^n)$  nazýváme *lokální souřadnice*. Množinu U nazýváme jako *souřadnicové okolí*.

*Poznámka.* Souřadnice variety budou v případě hada buď jednotlivé polohové parametry, nebo parametry natočení jednotlivých kloubů.

**Definice 1.1.7** Necht  $(U, \phi)$  a  $(V, \psi)$  jsou mapy na varietě M, přičemž  $U \cap V \neq \emptyset$ . Tyto mapy indukují zobrazení  $\psi \circ \phi^{-1}: \mathbb{R}^n \to \mathbb{R}^n$ , které označujeme jako *přechodové zobrazení*.

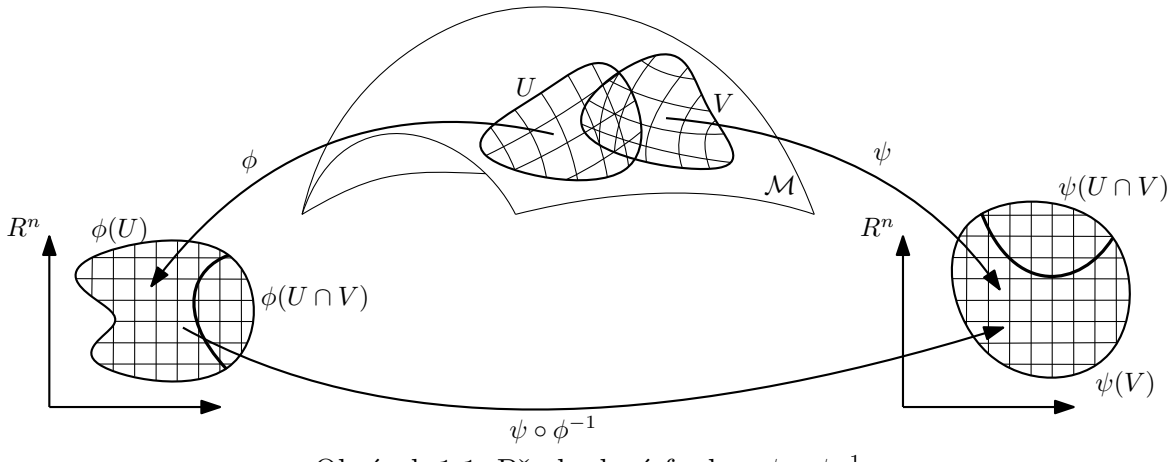

Obrázek 1.1: Přechodová funkce  $\psi \circ \phi^{-1}$ 

**Definice 1.1.8** Soubor map  $(U_\alpha, \phi_\alpha)$ ,  $\alpha \in I$  na M takový, že  $U_\alpha$  pokrývají varietu M, se nazývá *atlas*.

Příkladem jednoduché variety je zemský povrch. Můžeme ho idealizovat jako sféru, tedy spojitou zakřivenou dvourozměrnou plochu  $S^2$ . Zjevně platí, že lokálně můžeme zavést mapy souřadnic (např. mapu Afriky, České republiky, Rakouska, atd.). Mapy dohromady tvoří atlas pokrývající celou varietu  $S^2$ . Vůči jednotlivým mapám lze studovat trajektorii, rychlost nebo zrychlení, lze tedy derivovat a integrovat.

Představme si nyní mapu Rakouska a mapu České republiky, které obsahují daný stát a jejich blízké okolí za hranicemi. Obě mapy se zajisté překrývají na okolí hranic obou států. Pokud jede automobil na zemském povrchu přes hraniční přechod z České republiky do Rakouska, homeomorfismus nám umožní popsat trajektorii auta, jeho rychlost atd. na mapě České republiky. Přirozený požadavek je, že pokud pomocí přechodové funkce budeme chtít tuto rychlost, trajektorii nebo zrychlení vyjádřit na mapě Rakouska, budeme požadovat, aby všechny tyto vlastnosti zůstaly stejné. Stejně tak to požadujeme v opačném pořadí států. Tento požadavek bude splněn, pokud bude přechodová funkce dostatečně hladká. To nás motivuje k zavedení následujících definic a pojmu hladká varieta.

**Definice 1.1.9** Atlas  $\mathcal{U} = (\mathcal{U}_{\alpha}, \phi_{\alpha})$  variety M se nazývá *hladký*, jestliže pro libovolné mapy  $(U, \phi)$  a  $(V, \psi)$  v U platí, že jestliže  $U \cap V \neq \emptyset$ , pak jsou přechodová zobrazení  $\psi \circ \phi^{-1}$  a  $\phi \circ \psi^{-1}$  *difeomorfismy* (tj. zobrazení, které je homeomorfismus a zároveň třídy C <sup>∞</sup>) definované na U ∩ V . V takovém případě se tyto dvě mapy nazývají *slučitelné*.

**Definice 1.1.10** Atlas U se nazývá *úplný*, jestliže obsahuje všechny mapy s ním slučitelné (tj. jsou slučitelné s každou mapou v atlase).

**Definice 1.1.11** Varieta definovaná v [1.1.5](#page-12-1) spolu s úplným hladkým atlasem se nazývá *hladká varieta*.

## <span id="page-13-0"></span>**1.2 Vektorový prostor**

**Definice 1.2.1** Mějme množinu G a binární operaci + :  $G \times G \rightarrow G$  tak, že množina G je uzavřená vůči operaci +, a splňuje následující axiomy:

1. Asociativita pro sčítání prvků: pro  $\forall a, b, c \in G$  platí  $(a + b) + c = a + (b + c)$ 

2. Existence neutrálního prvku: pro  $\forall a \in G, \exists e \in G$  tak, že platí  $a + e = e + a = a$ 

3. Existence inverzního prvku: pro  $\forall a \in G$ , ∃  $b \in G$  tak, že platí  $a + b = b + a = e$ , pak se uspořádaná dvojice (G, +) nazývá *grupa*. Prvky grupy nazýváme *vektory*. Platí-li navíc a + b = b + a pro ∀a, b ∈ G, pak grupu (G, +) nazýváme *komutativní (abelovskou) grupou*.

<span id="page-14-2"></span>**Definice 1.2.2** Uspořádaná trojice (V, +, ·) se nazývá *vektorový prostor (nad* R*)*, jestliže je množina V uzavřená vůči binární operaci  $\cdot : \mathbb{R} \times V \to V$  a splňuje následující axiomy:

- 1. Množina V společně s operací + tvoří komutativní grupu.
- 2. Asociativita pro násobení vektoru: pro  $\forall a \in V$  a  $\forall \alpha, \beta \in \mathbb{R}$  platí  $\alpha(\beta a) = (\alpha \beta)a$ .
- 3. Distributivita skalárních součtů: pro  $\forall a \in V \text{ a } \forall \alpha, \beta \in \mathbb{R}$  platí  $(\alpha + \beta)a = \alpha a + \beta a$ .
- 4. Distributivita vektorových součtů: pro  $\forall a, b \in V$  a  $\forall \alpha \in \mathbb{R}$  platí  $\alpha(a+b) = \alpha a + \alpha b$

5. Identita skalárního násobení: pro  $\forall a \in V$  a číslo 1 ∈ R platí  $1a = a$ . Prvky α ∈ R nazýváme *skaláry*.

*Poznámka.* V předchozí definici jsme při formulaci jednotlivých axiomů vynechávali zápis operátoru ·. Platí tedy, že  $\alpha \cdot a = \alpha a$ .

### <span id="page-14-0"></span>**1.3 Operace na varietě a tečný prostor**

**Definice 1.3.1** *Funkcí* na varietě M nazýváme zobrazení  $f : \mathcal{M} \to \mathbb{R}$ .

**Definice 1.3.2** *Křivkou*  $\gamma(t)$  na varietě M nazýváme hladké zobrazení  $\gamma: I \to M$ , kde t je spojitý reálný parametr z otevřeného intervalu  $I \subset \mathbb{R}$  a  $\gamma(t)$  je odpovídající jednorozměrná trajaketorie na M. V následujících úvahách budeme předpokládat, že interval I obsahuje nulu.

*Poznámka.* Funkce na varietě je například funkce, která každému bodu na zemském povrchu přiřadí teplotu v daném bodě. Křivku na varietě si můžeme představit jako železniční trať na zemském povrchu.

**Definice 1.3.3** Řekneme, že dvě křivky  $\gamma$  a  $\vartheta$  splňující  $\gamma(0) = \vartheta(0) = q \in \mathcal{M}$  *se dotýkají* v bodě  $q \in \mathcal{M}$ , jestliže existuje souřadnicové okolí  $U \subset \mathcal{M}$  bodu q s lokálními souřadnicemi  $(q^i)$  tak, že platí

<span id="page-14-1"></span>
$$
\frac{d(q^i \circ \gamma)(0)}{dt} = \frac{d(q^i \circ \vartheta)(0)}{dt} \tag{1.1}
$$

*Poznámka.* Snadno můžeme dokázat, že předchozí definice nezávisí na volbě lokálních souřadnic.

*Poznámka.* Je nutné rozlišit, kdy se dvě křivky protínají a kdy se pouze dotýkají. V našem případě požadujeme pouze to, aby se dotýkaly, ale neprotínaly, což je přísnější požadavek, jelikož požadujeme nejen stejnou funkční hodnotu, ale i stejnou derivaci v daném bodě.

Definici [1.3.3](#page-14-1) můžeme také chápat jako relaci ∼. Platí, že  $\gamma \sim \vartheta \Leftrightarrow \gamma$  se dotýká  $\vartheta$ v nějakém bodě q ∈ M. Snadno se přesvědčíme, že tato relace je relace ekvivalence. Proto můžeme zavést následující definici.

**Definice 1.3.4** Třídu ekvivalence křivek $\gamma(t),$ které splňují  $\gamma(0)=q$ a dotýkají se v bodě  $q \in \mathcal{M}$  nazýváme *tečný vektor variety*  $\mathcal{M}$  *v bodě*  $q$  a značíme  $t_q = \frac{d\gamma(0)}{dt}$  $\frac{\gamma(0)}{dt} = \dot{\gamma}(t)$ . Čísla  $\xi_i := \frac{d(q^i \circ \gamma)(0)}{dt}$  pak nazýváme *souřadnice vektoru t<sub>q</sub>* v lokálních souřadnicích  $(q^i)$ .

**Definice 1.3.5** Množinu všech tečných vektorů variety M v bodě q nazýváme *tečným prostorem variety* M *v bodě* q a značíme jej TqM.

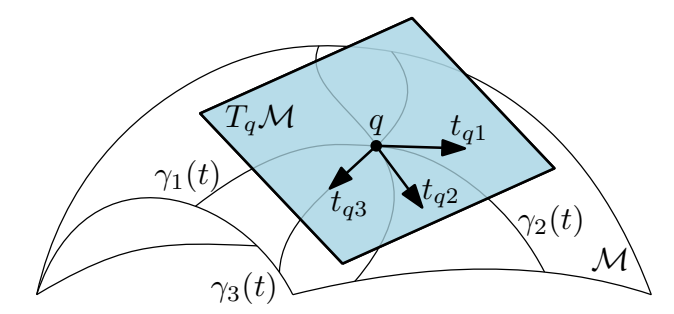

Obrázek 1.2: Křivky na varietě, tečný prostor a jeho tečné vektory

*Poznámka.* Dimenze  $T_qM$  je rovna dimenzi variety M, tedy n.  $Pozná mka$ . Tečný prostor  $T_a\mathcal{M}$  tvoří společně se sčítáním vektorů a násobením skalárem vektorový prostor definovaný v [1.2.2.](#page-14-2)

**Definice 1.3.6** Disjunktní sjednocení tečných prostorů ve všech bodech variety M se nazývá *tečný bandl variety M*. Značíme jej  $T\mathcal{M} := \bigcup T_q\mathcal{M}.$ q∈M

*Poznámka.* Pro výběr bodu q máme n, pro výběr vektoru v  $T_a\mathcal{M}$  máme také n souřadnic. Dimenze  $T\mathcal{M}$  je tedy  $n + n = 2n$ .

### <span id="page-15-0"></span>**1.4 Vektorové pole**

**Definice 1.4.1** *Hladké vektorové pole* na hladké varietě M je hladké zobrazení

$$
h: q \to h(q), \tag{1.2}
$$

které přiřadí každému bodu  $q \in \mathcal{M}$  tečný vektor  $h(q) \in T_q\mathcal{M}$ . Množinu všech hladkých vektorových polí na varietě M označujeme jako Vec(M).

**Definice 1.4.2** Necht M je hladká varieta a  $h \in \text{Vec}(\mathcal{M})$ . Rovnice

$$
\dot{q} = h(q), \ q \in \mathcal{M} \tag{1.3}
$$

se nazývá *obyčejná diferenciální rovnice* na M. Řešením této rovnice je hladká křivka  $\gamma: I \to \mathcal{M}$ , kde  $I \subset \mathbb{R}$  je interval tak, že pro každé  $t \in I$  platí  $\dot{\gamma}(t) = h(\gamma(t))$ . Křivku γ pak nazýváme *integrální křivkou vektorového pole* h.

**Věta 1.4.3** Nechť M je hladká varieta a h ∈ Vec(M). Uvažujme *Cauchyho úlohu*

<span id="page-15-1"></span>
$$
\begin{cases}\n\dot{q}(t) = h(q) \\
q(0) = q_0\n\end{cases} \tag{1.4}
$$

Pak pro každý bod  $q_0 \in \mathcal{M}$  existuje  $\delta > 0$  a řešení  $\gamma : (-\delta, \delta) \to \mathcal{M}$ , které označujeme  $\gamma(t; q_0)$ .

*Poznámka.* Předchozí věta může být chápána jako geometrická interpretace Peanovy věty o existenci řešení obyčejných diferenciálních rovnic.

Toto řešení je jednoznačné v následujícím smyslu: jestliže existují dvě řešení  $\gamma_1 : I_1 \rightarrow$ M a  $\gamma_2: I_2 \to M$ , kde  $I_1$  a  $I_2$  jsou dva různé intervaly obsahující nulu, pak  $\gamma_1(t) = \gamma_2(t)$ pro všechna  $t \in I_1 \cap I_2$ . Toto vede k zavedení následující definice.

**Definice 1.4.4** *Maximální řešení* Cauchyho úlohy [\(1.4\)](#page-15-1) je řešení  $\gamma : I \to M$ , které nelze rozšířit na větší interval J obsahující I.

**Definice 1.4.5** Vektorové pole  $h \in \text{Vec}(\mathcal{M})$  se nazývá *úplné*, jestliže pro každé  $q_0 \in \mathcal{M}$ je maximální řešení Cauchyho úlohy [\(1.4\)](#page-15-1) definováno na intervalu  $I = \mathbb{R}$ .

**Definice 1.4.6** Necht  $h \in \text{Vec}(\mathcal{M})$  je úplné vektorové pole. Pak zobrazení

$$
\phi_t : \mathcal{M} \to \mathcal{M}, \quad \phi_t(q_0) = \gamma(t; q), \tag{1.5}
$$

kde t ∈ R a γ(t; q) je integrální křivka vektorového pole h, nazýváme *tokem generovaným vektorovým polem* h (zkráceně *tok vektorového pole* h).

<span id="page-16-4"></span><span id="page-16-1"></span>**Příklad 1.4.7** Mějme vektorové pole  $h(x, y) = (y - x, -y - x)$  na varietě  $\mathbb{R}^2$  ve standardní bázi. Na obrázku [1.4.7](#page-16-1) (vykreslený v programu Maple) vidíme integrální křivku vektorového pole h z bodu  $\gamma(0; q_0) = q_0 = [6, 6]$  v čase  $t \in (0, 10)$ . Tok vektorového pole  $\phi_t(q)$  přiřadí bodu  $q = \gamma(0; q_0)$  za čas t souřadnici  $\gamma(t; q_0)$ .

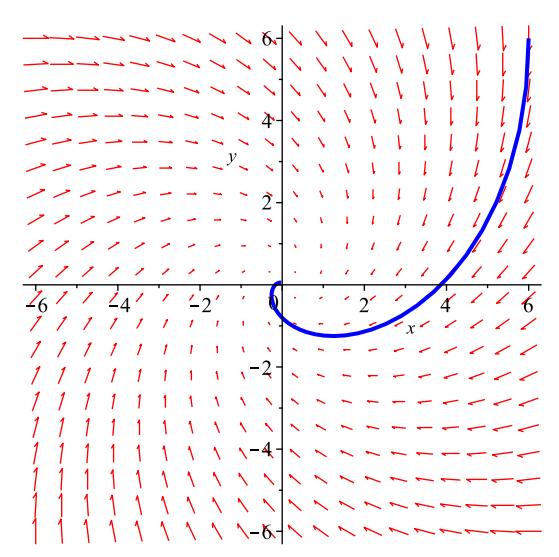

Obrázek 1.3: Integrální křivka vektorového pole  $h(x, y) = (y - x, -y - x)$ 

### <span id="page-16-0"></span>**1.5 Lieova závorka vektorových polí**

<span id="page-16-3"></span>**Definice 1.5.1** Necht V je vektorový prostor. Jestliže existuje bilineární operátor  $[\cdot, \cdot]$ :  $V \times V \rightarrow V$  tak, že pro  $\forall q_1, q_2, q_3 \in V$  platí

1. Antikomutativita:  $[q_1, q_2] = -[q_2, q_1]$ 

2. Jacobiho identita:  $[[q_1, q_2], q_3] + [[q_3, q_1], q_2] + [[q_2, q_3], q_1] = 0$ , pak dvojice  $(V, [\cdot, \cdot])$  se nazývá Lieova algebra.

<span id="page-16-2"></span>**Definice 1.5.2** Nechť f, g jsou vektorová pole na hladké varietě M a q je bod na ní. *Lieova závorka vektorových polí* f, g (značeno [f, g]) je opět hladké vektorové pole definované následovně:

$$
[f,g] = \frac{\partial g}{\partial q}f - \frac{\partial f}{\partial q}g\tag{1.6}
$$

*Poznámka.*  $\frac{\partial g}{\partial q}$  (resp.  $\frac{\partial f}{\partial q}$ ) je Jacobiho matice funkce g (resp. f).

**Věta 1.5.3** Nechť M je hladká varieta, Vec(M) je vektorový prostor všech hladkých vektorových polí na M a [·, ·] je operátor pro Lieovu závorku vektorových polí. Pak  $(Vec(\mathcal{M}), [\cdot, \cdot])$  je Lieovou algebrou.

Příklad výpočtu Lieovy závorky vektorových polí bude uveden později v [2.3.2.](#page-19-1)

### <span id="page-17-0"></span>**1.6 Distribuce**

**Definice 1.6.1** Mějme vektorový prostor V a hladká vektorová pole  $h_1, \ldots, h_k \in V$ . Pak  $distribuci \triangle vektorových polí  $h_1, \ldots, h_k$  definujeme jako$ 

$$
\Delta = \text{span}\{h_1, \dots, h_k\}.\tag{1.7}
$$

*Poznámka.* span $\{h_1, \ldots, h_k\}$  je lineární obal vektorů  $\{h_1, \ldots, h_k\}$ , tj.

$$
\mathrm{span}\{h_1, \ldots, h_k\} = u_1 h_1 + u_2 h_2 + \cdots + u_k h_k,
$$

tedy  $h_i$  jsou bázové vektory a  $u_i$  jsou koeficienty  $u_i: \mathcal{M} \to \mathbb{R}$ .

*Poznámka.* V libovolném bodě  $q \in \mathcal{M}$  platí  $\Delta(q) = \text{span}\{h_1(q), \ldots, h_m(q)\} \subset T_q\mathcal{M}$ . Obecně však distribuce vektorových polí $\Delta$  není vektorový prostor, protože nemáme zajištěný inverzní prvek vůči násobení, jelikož ne všechny funkce mají také inverzní funkci definovanou na stejném intervalu.

**Definice 1.6.2** Řekneme, že distribuce  $\Delta = \text{span}\{h_1, \ldots, h_k\}$  je *regulární*, jestliže pro  $\forall q \in \mathcal{M}$  platí dim $(\triangle(q)) = k$ .

<span id="page-17-4"></span>**Definice 1.6.3** Řekneme, že distribuce  $\Delta = \text{span}\{h_1, \ldots, h_k\}$  je *involutivní*, jestliže pro  $\forall h_i, h_j \in \{h_1, \ldots, h_k\}$  platí  $[h_i, h_j] \in \Delta$ .

<span id="page-17-3"></span>**Definice 1.6.4** Necht M je hladká varieta dimenze n. Distribuce  $\Delta = \text{span}\{h_1, \ldots, h_k\}$ se nazývá *integrabilní*, jestliže v každém bodě q ∈ M existuje n − k hladkých funkcí  $f_i: \mathcal{M} \to \mathbb{R}^n$ ,  $i = 1, ..., n - k$  tak, že vektory  $\frac{\partial f_i}{\partial q}$  jsou lineárně nezávislé a pro každé vektorové pole  $h \in \triangle$  platí:

$$
\frac{\partial f_i}{\partial q}h(q) = 0, \quad i = 1, \dots, n - k \tag{1.8}
$$

Vysvětlení předchozí definice si ukážeme později v příkladu [2.3.2.](#page-19-1) Tuto sekci zakončíme velmi důležitou větou, kterou budeme často využívat.

<span id="page-17-2"></span><span id="page-17-1"></span>**Věta 1.6.5 (Frobeniova)** Regulární distribuce je integrabilní právě tehdy, když je involutivní.

## **2 Řízení systému**

V této kapitole se budeme zabývat definováním potřebných pojmů z oblasti teorie řízení a základním rozdělením řídicích systémů. Hlavním zdrojem je [\[7\]](#page-39-3).

## <span id="page-18-0"></span>**2.1 Řídicí systém**

Naším cílem při odvozování kinematických vlastností hada bude určit, jaké možné pohyby kloubů připadají v úvahu, abychom dodrželi podmínku nesmýkání. Tyto pohyby zjistíme nalezením tzv. řídicí matice.

**Definice 2.1.1** Mějme vektorová pole  $h_1, \ldots, h_k \in \mathcal{M}$  a bod  $q = (q_1, \ldots, q_n)^T \in \mathcal{M}$ . Pak

$$
\dot{q} = h_1(q)u_1 + \dots + h_k(q)u_k, \tag{2.1}
$$

kde  $u_1, \ldots, u_k \in \mathbb{R}$ , označujeme jako *řídicí systém*. Matici  $H = (h_1, \ldots, h_k)$  (jejíž sloupce tvoří vektorová pole hi) označujeme jako *řídicí matici*.

Pro řídicí systém tedy platí  $\dot{q} \in \Delta(q)$ . Lze jej ale definovat i pomocí tzv. Pfaffových podmínek.

**Definice 2.1.2** Mějme hladkou varietu  $\mathcal{M}$ , bod  $q = (q_1, \ldots, q_n)^T \in \mathcal{M}$  a funkce na varietě  $g_1(q), \ldots, g_n(q)$ . Pak lineární rovnici

$$
g_1(q)\dot{q}_1 + \dots + g_n(q)\dot{q}_n = 0, \tag{2.2}
$$

s neznámými  $\dot{q}_1, \ldots, \dot{q}_n$  nazýváme *Pfaffovou podmínkou*.

*Poznámka.* Pfaffovy podmínky budou v našem případě vyjadřovat to, že směr pohybu (tedy rychlost) daného kolečka na hadu musí být stejný, jako natočení kolečka.

## <span id="page-18-1"></span>**2.2 Převod implicitního vyjádření podmínek na parametrické**

Uvažujme nyní varietu  $\mathcal M$  a soustavu m lineárně nezávislých Pfaffových podmínek s neznámými  $\dot{q}_1, \ldots, \dot{q}_n$ . Připomeňme si větu o řešitelnosti soustavy lineárních rovnic. Jestliže  $m = n$ , pak máme jednoznačně určené řešení. Jestliže  $m < n$ , pak existuje řešení s  $k = (n - m)$  parametry. Případ  $m > n$  nastat nemůže, protože Pfaffovy podmínky by v tom případě nebyly lineárně nezávislé.

Řešením této soustavy tedy dostáváme řídicí systém  $\dot{q} = H(q)u$ , kde řídicí matice  $H(q)$  je tvořena  $k = (n - m)$  vektorovými poli  $h_i(q)$ , a koeficienty  $u = (u_1, \ldots, u_k) \in \mathbb{R}^k$ . Řídicí systém  $\dot{q} = H(q)u$  je tedy distribuce  $\Delta = \text{span}\{h_1(q), \ldots, h_k(q)\}.$ 

## <span id="page-19-0"></span>**2.3 Holonomní a neholonomní systémy**

V předchozím odstavci jsme ztotožnili řídicí systém s distribucí jeho vektorových polí. Proto můžeme zavést následující definici.

**Definice 2.3.1** *Řídicí systém je integrabilní (příp. regulární, involutivní* právě tehdy, když je jeho distribuce vektorových polí integrabilní (příp. regulární, involutivní).

*Poznámka.* Častěji používáme namísto výrazu integrabilní jeho synonymum holonomní. Holonomní systém je tedy integrabilní systém. Neholonomní systém je systém, který není integrabilní.

<span id="page-19-1"></span>**Příklad 2.3.2** (*Příklad holonomního systému*) Mějme varietu  $\mathbb{R}^3$  a  $q = (x, y, z)^T \in \mathbb{R}^3$ . Máme soustavu zadanou jednou Pfaffovu podmínku:

<span id="page-19-5"></span><span id="page-19-2"></span>
$$
x\dot{x} + y\dot{y} + z\dot{z} = 0\tag{2.3}
$$

Z kapitoly [2.2](#page-18-1) víme, že tuto implicitně zadanou soustavu můžeme převést na parametrické vyjádření s  $k = (n - m) = (3 - 1) = 2$  parametry. Substitucí  $\dot{y} = -xu_1, \dot{z} = -xu_2$ , kde  $u_1, u_2 \in \mathbb{R}$  jsou právě ony zmiňované parametry, dostáváme řídicí systém

<span id="page-19-3"></span>
$$
\dot{q} = \begin{pmatrix} \dot{x} \\ \dot{y} \\ \dot{z} \end{pmatrix} = \begin{pmatrix} y \\ -x \\ 0 \end{pmatrix} u_1 + \begin{pmatrix} z \\ 0 \\ -x \end{pmatrix} u_2 \tag{2.4}
$$

Vidíme, že vektorová pole  $h_1 = (y, -x, 0)^T$  a  $h_2 = (z, 0, -x)^T$  jsou lineárně nezávislá, tudíž distribuce  $\Delta = \text{span}\{h_1, h_2\}$  je regulární.

Aby byla distribuce integrabilní, musí být podle Frobeniovy věty [1.6.5](#page-17-2) involutivní. To ověříme snadno:

$$
[h_1, h_2] = \frac{\partial h_2}{\partial q} h_1 - \frac{\partial h_1}{\partial q} h_2 = \begin{pmatrix} 0 & 0 & 1 \\ 0 & 0 & 0 \\ -1 & 0 & 0 \end{pmatrix} \cdot \begin{pmatrix} y \\ -x \\ 0 \end{pmatrix} - \begin{pmatrix} z \\ 0 \\ -x \end{pmatrix} = \begin{pmatrix} 0 \\ z \\ -y \end{pmatrix}
$$
 (2.5)

Pomocí determinantu

$$
\det\left(\begin{array}{ccc} y & -x & 0 \\ z & 0 & -x \\ 0 & z & -y \end{array}\right) = 0
$$

se můžeme přesvědčit o tom, že vektorová pole  $h_1, h_2, [h_1, h_2]$  jsou lineárně závislá, tedy  $[h_1, h_2] \in \triangle$ , tedy  $\triangle$  je involutivní.

Oveřili jsme, že distribuce  $\Delta = \text{span}\{h_1, h_2\}$  (a tedy podle [2.3.1](#page-19-2) i systém [\(2.4\)](#page-19-3)) je regulární i involutivní. Podle Frobeniovy věty [1.6.5](#page-17-2) je tedy také integrabilní.

Podle [1.6.4](#page-17-3) tedy musí existovat  $n - k = 3 - 2 = 1$  hladká funkce f tak, aby platilo

<span id="page-19-4"></span>
$$
\frac{\partial f}{\partial q}h_i(q) = 0, \quad i = 1, 2. \tag{2.6}
$$

Tato funkce skutečně existuje a je ve tvaru  $f(q) = x^2 + y^2 + z^2 - r^2 = 0$ , kde  $r \in \mathbb{R}$ . Podmínku integrability [\(2.6\)](#page-19-4) snadno ověříme:

$$
\begin{pmatrix} 2x\dot{x} & 2y\dot{y} & 2z\dot{z} \end{pmatrix} \cdot \begin{pmatrix} y \\ -x \\ 0 \end{pmatrix} = 0, \qquad \begin{pmatrix} 2x\dot{x} & 2y\dot{y} & 2z\dot{z} \end{pmatrix} \cdot \begin{pmatrix} z \\ 0 \\ -x \end{pmatrix} = 0 \qquad (2.7)
$$

Výsledná rovnice f(q) = 0 tak představuje podvarietu, po které se můžeme pohybovat v R 3 . Tato podvarieta je sféra o poloměru r, na které je možný pohyb. O správnosti výpočtů se můžeme přesvědčit derivací f(q) podle času t. Dostaneme tak Pfaffovu podmínku [\(2.3\)](#page-19-5).

Základní rozdíl v holonomním a neholonomním systému je ten, že v případě holonomního systému máme omezený pohyb. V tomto případě se pohybujeme na sféře poloměru r a jinam se nemůžeme dostat.

<span id="page-20-0"></span>Příkladem neholonomního systému je právě 4-článkový had, nebo segway, o kterém je následující kapitola. Jak se později přesvědčíme, had ani segway nejsou integrabilní právě z důvodu Frobeniovy věty [1.6.5.](#page-17-2)

## **3 Kinematika neholonomních systémů**

V této části se budeme zabývat odvozením řídicí matice na modelu dvoukolového dopravního prostředku - segwaye. Pohyb segwaye podél osy koleček je názorným příkladem neholonomní mechaniky, protože řidič musí vykonat sekvenci jednotlivých pohybů tak, aby se mohl posunout ve směru osy kol. Bylo čerpánoz [\[7\]](#page-39-3).

### <span id="page-21-0"></span>**3.1 Příklad segwaye**

Segway umístíme do libovolné konfigurace  $q = (x, y, \theta)^T$ . Pohybujeme se tedy na hladké varietě  $\mathcal{M} \cong \mathbb{R}^2 \times S^1$ .

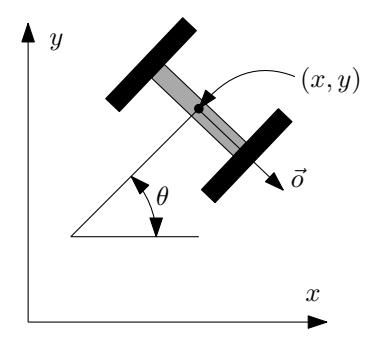

Obrázek 3.1: Konfigurace segwaye

Požadujeme, aby se kola segwaye nesmýkala, to znamená, že směr rychlosti  $\vec{v}$  bude rovnoběžný se směrem kol. Tato podmínka je ekvivalentní tomu, že směr rychlosti bude kolmý na směr osy kol  $\vec{o}$ . Pfaffovu podmínku nesmýkání kol můžeme tedy vyjádřit jako

<span id="page-21-1"></span>
$$
\vec{v} \cdot \vec{o} = 0 \tag{3.1}
$$

Kola mají rychlost  $\vec{v} = (\dot{x}, \dot{y})$  a směr osy  $\vec{o} = (\sin \theta, -\cos \theta)$ . Tyto hodnoty dosadíme do podmínky [\(3.1\)](#page-21-1) a roznásobením skalárního součinu dostáváme rovnici

$$
\dot{x}\sin\theta - \dot{y}\cos\theta = 0\tag{3.2}
$$

Převodem na parametrické vyjádření (viz [2.2\)](#page-18-1) dostáváme řídicí systém

<span id="page-21-2"></span>
$$
\dot{q} = \begin{pmatrix} \dot{x} \\ \dot{y} \\ \dot{\theta} \end{pmatrix} = \begin{pmatrix} \cos \theta \\ \sin \theta \\ 0 \end{pmatrix} u_1 + \begin{pmatrix} 0 \\ 0 \\ 1 \end{pmatrix} u_2, \tag{3.3}
$$

kde  $u_1, u_2 \in \mathbb{R}$ .

Vidíme, že jednotlivá vektorová pole  $f = (\cos \theta, \sin \theta, 0)^T$  a  $g = (0, 0, 1)^T$  závisí pouze na souřadnici θ. Tento výsledek je předpokladatelný, protože na možné pohyby segwaye nebude mít vliv, jaké jsou právě jeho polohové souřadnice  $(x, y) \in \mathbb{R}^2$ . Dosadíme-li pak za θ konkrétní úhel, např.  $θ = \frac{π}{3}$  $\frac{\pi}{3}$ , dostáváme  $f = (\frac{1}{2}, \frac{\sqrt{3}}{2})$  $(\frac{\sqrt{3}}{2},0)^T$  a  $g=(0,0,1)^T$ . Vektorové pole  $f$ společně s násobkem  $u_1$ nám za umožní pohnout se ve směru natočení segwaye. Velikost x-ové složky rychlosti a y-ové se bude v poměru $\frac{1}{2}$  :  $\sqrt{3}$  $\frac{\sqrt{3}}{2}$ . Naopak vektorové pole  $g$  společně s násobkem  $u_2$  nám umožní měnit na místě natočení segwaye rychlostí 1. Samozřejmě je také možné provést lineární kombinaci těchto polí, v tom případě bychom se rozjeli a zároveň se segwayem zatáčeli.

## <span id="page-22-0"></span>**3.2 Interpretace Lieovy závorky vektorových polí**

V předchozím případě jsme při odvozování řídicího systému segwaye dospěli k závěru, že v libovolné konfiguraci máme dva možné pohyby, pohyb ve směru natočení kol nebo libovolné otáčení. Segway se ale přímo nemůže pohnout ve směru kolmém na směr natočení kol. Tento pohyb je však možný pomocí vhodné kombinace f a g provést v časovém intervalu  $t \in (0, 4\Delta t)$  pomocí tzv. *piecewise inputu (po částech konstantního inputu)* takto:

<span id="page-22-1"></span>
$$
u(t) = (u_1, u_2)(t) = \begin{cases} (1, 0) \text{ pro } t \in \langle 0, \Delta t \rangle \\ (0, 1) \text{ pro } t \in \langle \Delta t, 2\Delta t \rangle \\ (-1, 0) \text{ pro } t \in \langle 2\Delta t, 3\Delta t \rangle \\ (0, -1) \text{ pro } t \in \langle 3\Delta t, 4\Delta t \rangle \end{cases}
$$
(3.4)

V prvním a třetím časovém intervalu koná segway posuvný pohyb, ve druhém a čtvrtém pohyb rotační. Trajektorie pak vypadá následovně.

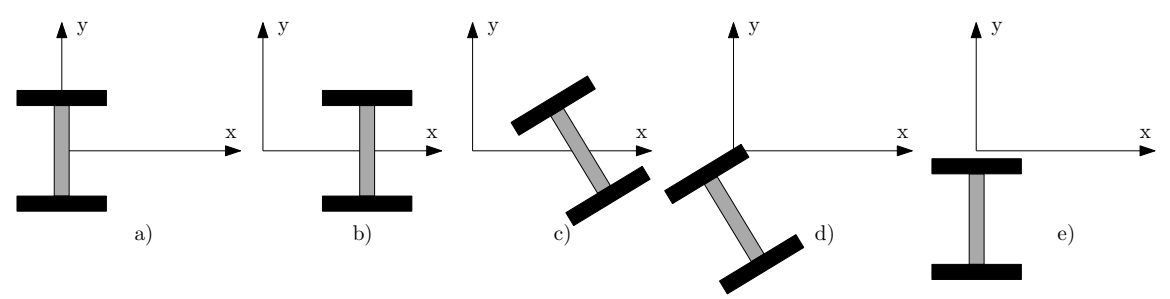

Obrázek 3.2: Pohyb segwaye: a)  $t = 0$ , b)  $t = \Delta t$ , c)  $t = 2\Delta t$ , d)  $t = 3\Delta t$ , e)  $t = 4\Delta t$ 

Dosáhli jsme tedy toho, že se segway posunul ve směru osy kol. Tento pohyb nám řídicí systém [\(3.3\)](#page-21-2) neumožňoval.

Obecně uvažujme konfiguraci  $q = (q_1, q_2, \ldots, q_n)^T$  a řídicí systém s dvěma vektorovými poli

<span id="page-22-2"></span>
$$
\dot{q} = f(q)u_1 + g(q)u_2 \tag{3.5}
$$

V našem modelovém příkladu [\(3.4\)](#page-22-1) je tedy  $f(q) = (\cos \theta, \sin \theta, 0)^T$  a  $g(q) = (0, 0, 1)^T$ . Jednotlivé pohyby jsou pohyby podél vektorových polí $f, g, -f, -g.$ 

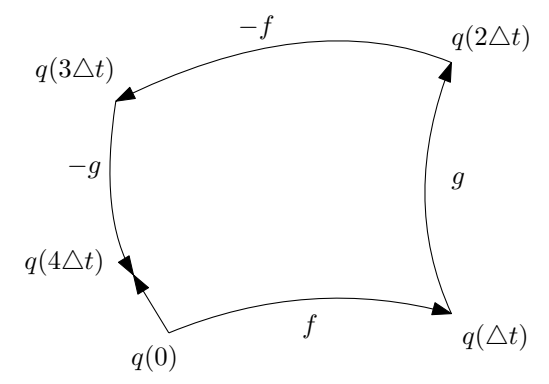

Obrázek 3.3: Posunutí podél vektorových polí

Označme  $\dot{q} = h(q)$ . Potom

<span id="page-23-0"></span>
$$
\ddot{q} = \frac{dh}{dt} = \frac{\partial h}{\partial q}\frac{dq}{dt} = \frac{\partial h}{\partial q}\dot{q} = \frac{\partial h}{\partial q}h(q)
$$
\n(3.6)

Jelikož je M je hladká varieta, můžeme polohu  $q(t)$  v příslušných souřadnicích v okolí bodu pro čas  $t = a$  nahradit Taylorovým polynomem

<span id="page-23-1"></span>
$$
q(t) = q(a) + (t - a)\dot{q}(a) + \frac{(t - a)^2}{2!}\ddot{q}(a) + \frac{(t - a)^3}{3!}q^{(3)}(a) + \dots
$$
 (3.7)

Pro vyjádření polohy  $q(\Delta t)$  dosadíme do [\(3.5\)](#page-22-2) podle [\(3.4\)](#page-22-1) vektor  $u = (1,0)$ , protože se pohybujeme v čase  $t \in (0, \triangle t)$  a využitím [\(3.6\)](#page-23-0) a [\(3.7\)](#page-23-1) pro  $a = 0$  dostáváme

<span id="page-23-3"></span>
$$
q(\Delta t) = q(0) + \Delta t f(q(0)) + \frac{1}{2} (\Delta t)^2 \frac{\partial f}{\partial q} \Big|_{q(0)} f(q(0)) + \dots
$$
 (3.8)

Polohu  $q(2\Delta t)$  dostaneme dosazením  $a = \Delta t$  a  $t = 2\Delta t$  do [\(3.7\)](#page-23-1). Volíme vektor  $u = (0, 1)$ , protože náhradu Taylorovým polynomem provádíme pro čas  $t \in \langle \Delta t, 2\Delta t \rangle$ 

<span id="page-23-2"></span>
$$
q(2\Delta t) = q(\Delta t) + \Delta t \ g(q(\Delta t)) + \frac{1}{2} (\Delta t)^2 \ \frac{\partial g}{\partial q} \Big|_{q(\Delta t)} \ g(q(\Delta t)) + \cdots \tag{3.9}
$$

Výraz  $g(q(\Delta t))$  představuje tok vektorového pole za čas  $t \in (0, \Delta t)$  a můžeme jej vyjádřit pomocí Taylorova polynomu pro funkci  $q(q(t))$  pro  $a = 0$ . Využijeme toho, že v čase  $t \in (0, \Delta t)$  podle [\(3.4\)](#page-22-1) a [\(3.5\)](#page-22-2) platí  $\dot{q} = f(q)$ . Dostáváme tedy

$$
g(q(\Delta t)) = g(q(0)) + \Delta t \dot{g}(q(0)) + \cdots = g(q(0)) + \Delta t \left(\frac{\partial g}{\partial q}\frac{dq}{dt}\right)\Big|_{q(0)} + \cdots =
$$
  
=  $g(q(0)) + \Delta t \frac{\partial g}{\partial q}\Big|_{q(0)} f(q(0)) + \cdots$  (3.10)

Pro zjednodušení budeme vynechávat zápis $\Big|_{q(0)}$ u funkcí  $f,g.$  Dosazením do [\(3.9\)](#page-23-2) a použitím [\(3.8\)](#page-23-3) dostáváme

$$
q(2\Delta t) = q(0) + \Delta t \ (f+g) + (\Delta t)^2 \left(\frac{1}{2}\frac{\partial f}{\partial q}f + \frac{\partial g}{\partial q}f + \frac{1}{2}\frac{\partial g}{\partial q}g\right) + \cdots
$$
 (3.11)

Obdobným postupem bychom dostali  $q(3\Delta t)$  ve tvaru

$$
q(3\Delta t) = q(0) + \Delta t \ g + (\Delta t)^2 \left(\frac{\partial g}{\partial q}f - \frac{\partial f}{\partial q}g + \frac{1}{2}\frac{\partial g}{\partial q}g\right) + \cdots
$$
 (3.12)

a konečně

$$
q(4\Delta t) = q(0) + (\Delta t)^2 \left(\frac{\partial g}{\partial q}f - \frac{\partial f}{\partial q}g\right) + \cdots
$$
 (3.13)

Posunutí  $\Delta q$  za časový interval  $t = 4\Delta t$  je tedy

<span id="page-23-4"></span>
$$
\Delta q = q(4\Delta t) - q(0) = (\Delta t)^2 \left(\frac{\partial g}{\partial q}f - \frac{\partial f}{\partial q}g\right) + \dots = (\Delta t)^2[f, g] + O((\Delta t)^2), \quad (3.14)
$$

kde  $O((\Delta t)^2)$  jsou funkce  $f(\Delta t)$  splňující

$$
\lim_{\Delta t \to 0} \frac{f(\Delta t)}{(\Delta t)^2} = 0.
$$
\n(3.15)

Na pravé straně jsme obrželi v součinu s  $(\Delta t)^2$  Lieovu závorku vektorových polí  $[f,g]$ definovanou v [1.5.2,](#page-16-2) tudíž se jedná o její možnou interpretaci.

Dosadíme-li za obecná vektorová pole f, g původní vektorová pole  $f(q) = (\cos \theta, \sin \theta, 0)^T$ a  $g(q) = (0, 0, 1)^T$ , dostáváme

$$
[f,g] = \begin{pmatrix} \sin \theta \\ -\cos \theta \\ 0 \end{pmatrix}.
$$
 (3.16)

Snadno se přesvědčíme, že  $[f, g] \notin \triangle$ , kde  $\triangle = \text{span}\{f, g\}$ . Podle [1.6.3](#page-17-4) a [1.6.5](#page-17-2) se tedy jedná o neholonomní systém.

<span id="page-24-0"></span>*Poznámka.* V [1.5.1](#page-16-3) jsme uvedli, že Lieova závorka vektorových polí je antikomutativní. To můžeme snadno vidět, pokud bychom v  $(3.3)$  prohodili pořadí  $f, g$ , posunul by se segway nahoru, nikoliv dolů.

## **4 Model čtyřčlánkového hada**

V této kapitole se budeme věnovat modelu 4-článkového hada s pasivními kolečky uprostřed každého článku. Pasivní kolečko nemá servomotorek, proto jediné prvky, které můžeme ovládat, jsou klouby mezi jednotlivými články.

Nejdříve odvodíme kinematické rovnice a poté je doplníme doplňujícími řídicími vektorovými poli tvořenými kombinací vhodných Lieových závorek vektorových polí.

### <span id="page-25-1"></span><span id="page-25-0"></span>**4.1 Odvození kinematických rovnic**

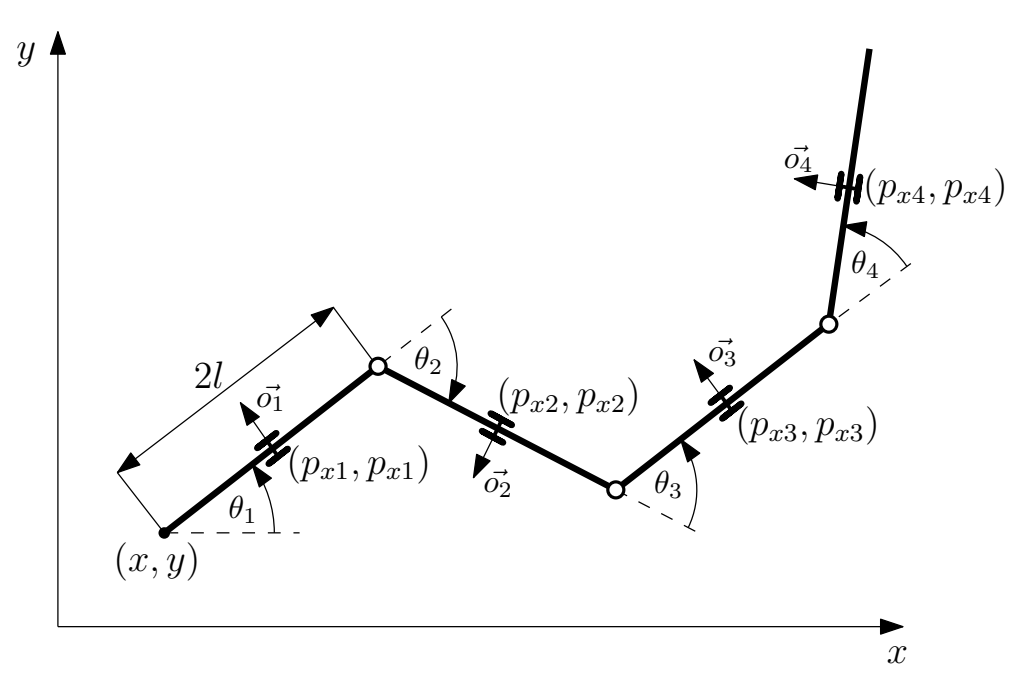

Obrázek 4.1: Konfigurace 4-článkového hada

Na obrázku [4.1](#page-25-1) vidíme obecnou konfiguraci hada. Konec hada jsme označili souřadnicemi (x, y), hlava hada se tedy nachází na opačném konci. Konkrétní konfigurace hada je popsána pomocí  $q=(\theta_1,\theta_2,\theta_3,\theta_4,x,y)^T\in (S^1)^4\times \mathbb{R}^2$ . Jedná se tedy o hladkou varietu dimenze 6. Ovládat a měnit můžeme pouze parametry  $\theta_2, \theta_3, \theta_4$ , které představují natočení jednotlivých kloubů mezi články pomocí servomotorků. Délku jednoho článku jsme z praktických účelů zvolili 2l.

Pro pozdější účely je třeba zdůraznit znaménkovou konvenci úhlů. Kladný úhel je takový, který je orientován ve směru hodinových ručiček, naopak záporný úhel je orientován proti směru hodinových ručiček. Na obr. [4.1](#page-25-1) máme tedy jediný záporně orientovaný úhel, a to  $\theta_2$ .

Uhly  $\theta_2, \theta_3, \theta_4$  jsou pouze relativní úhly natočení mezi jednotlivými články, které nám ale nic neříkají o absolutním natočení daného článku vzhledem k ose x. Pro absolutní natočení  $\theta_{abs}$  i-tého článku platí

$$
\theta_{abs,i} = \theta_1 + \theta_2 + \dots + \theta_i. \tag{4.1}
$$

.

Polohu i-tého kolečka  $p_i = (p_{xi}, p_{yi})$  pak můžeme vyjádřit souřadnicemi:

$$
p_{xi} = x + 2l \sum_{j=1}^{i-1} \cos(\theta_{abs,j}) + l \cos(\theta_{abs,i})
$$
 (4.2a)

$$
p_{yi} = y + 2l \sum_{j=1}^{i-1} \sin(\theta_{abs,j}) + l \sin(\theta_{abs,i}),
$$
\n(4.2b)

kde  $i=1,2,3,4$ a $\theta_{abs,i}$ je absolutní natočení i-tého článku.

Rychlost i-tého kolečka  $\dot{p}_i = (\dot{p}_{xi}, \dot{p}_{yi})$  dostaneme derivací polohy kolečka podle času:

<span id="page-26-0"></span>
$$
\dot{p}_{xi} = \dot{x} - 2l \sum_{j=1}^{i-1} \sin(\theta_{abs,j}) \cdot \dot{\theta}_{abs,i} - l \sin(\theta_{abs,i}) \cdot \dot{\theta}_{abs,i}
$$
(4.3a)

<span id="page-26-1"></span>
$$
\dot{p}_{yi} = \dot{y} + 2l \sum_{j=1}^{i-1} \cos(\theta_{abs,j}) \cdot \dot{\theta}_{abs,i} + l \cos(\theta_{abs,i}) \cdot \dot{\theta}_{abs,i}.
$$
\n(4.3b)

V případě segwaye jsme Pfaffovu podmínku nesmýkání [\(3.1\)](#page-21-1) vyjádřili jako skalární součin rychlosti kolečka a kolmé osy na článek. Stejný požadavek máme i nyní v případě 4-článkového hada. Pro směr kolmé osy  $\vec{o}$  na i-tý článek platí

<span id="page-26-2"></span>
$$
\vec{o}_i = (-\sin \theta_{abs,i}, \cos \theta_{abs,i}).\tag{4.4}
$$

Pro každé kolečko se složkami rychlosti [\(4.3a\)](#page-26-0) a [\(4.3b\)](#page-26-1) a osou [\(4.4\)](#page-26-2) formulujeme Pfaffovu podmínku nesmýkání analogicky k [\(3.1\)](#page-21-1) jako

$$
p_i \cdot \vec{o}_i = 0,\tag{4.5}
$$

kde opět  $i = 1, 2, 3, 4$ .

*Poznámka.* Veškeré výpočty probíhaly v programu MATLAB a jsou k nalezení v příloze ve spouštěcím souboru snake.m. Dále budeme pro zjednodušení uvažovat parametr délky článku  $l = 1$ . Výpočty s obecným parametrem l jsou k nalezení v matlabovských souborech.

Pro každé ze čtyř koleček vyjádříme podmínku nesmýkání a celkově máme tedy soustavu 4 rovnic s neznámými  $\dot{\theta_1}, \dot{\theta_2}, \dot{\theta_3}, \dot{\theta_4}, \dot{x}, \dot{y}$ . Matlabovskou funkcí equationsToMatrix můžeme tuto soustavu přepsat do maticového tvaru.

V kapitole [2.2](#page-18-1) jsme uvedli podrobnosti k převodu implicitního vyjádření podmínek na parametrické vyjádření. V našem případě 4-článkového hada máme  $m = 4$  rovnice na varietě dimenze  $n = 6$ . Řešení soustavy tak bude obsahovat  $k = 6 - 4 = 2$  parametry a nalezneme jej pomocí matlabovské funkce null, která najde k matici její ortonormální doplněk. Řešení soustavy je tedy

<span id="page-26-3"></span>
$$
\dot{q} = \begin{pmatrix} \dot{\theta}_1 \\ \dot{\theta}_2 \\ \dot{\theta}_3 \\ \dot{\theta}_4 \\ \dot{x} \\ \dot{y} \end{pmatrix} = H(q)u = h_1u_1 + h_2u_2, \qquad (4.6)
$$

kde

<span id="page-27-2"></span>
$$
h_1 = \begin{pmatrix} \sin \theta_1 & -\sin \theta_1 - \sin(\theta_1 - \theta_2) \\ -\sin(\theta_1 - \theta_2 + \theta_3) + \sin(\theta_1 - \theta_2) \\ -\sin(\theta_1 - \theta_2 + \theta_3 - \theta_4) - \sin(\theta_1 - \theta_2 + \theta_3) \\ 1 & 0 \end{pmatrix}, \qquad (4.7)
$$

$$
h_2 = \begin{pmatrix} -\cos \theta_1 & -\cos \theta_1 \\ \cos \theta_1 + \cos(\theta_1 - \theta_2) & -\cos(\theta_1 - \theta_2) \\ -\cos(\theta_1 - \theta_2 + \theta_3) - \cos(\theta_1 - \theta_2) & 0 \\ 0 & 1 \end{pmatrix} \qquad (4.8)
$$

<span id="page-27-3"></span>Obdrželi jsme řídicí systém s dvěma řídicími vektorovými poli. Tato vektorová pole nám určují jediné dva možné pohyby. Interpretací těchto pohybů se budeme zabývat v [5.1.](#page-30-0) Řídicí systém tak představuje tzv. *řídicí matice H*, kterou tvoří vektorová pole  $h_1, h_2$ .

### <span id="page-27-0"></span>**4.2 Doplnění řídicích polí**

Nyní se budeme zabývat doplněním vektorových polí vhodnými kombinacemi Lieových závorek vektorových polí tak, abychom byli schopni dosáhnout co nejvíce konfigurací hada v prostoru  $(S^1)^4 \times \mathbb{R}^2$ .

Z vlastnosti Jacobiho identity (viz [1.5.1\)](#page-16-3) víme, že některé Lieovy závorky vektorových polí budou lineární kombinací vektorových polí v řídicí matici H. Proto zavádíme tzv. *bázi Philipa Halla*, která nám tuto vlastnost zohlední.

**Definice 4.2.1** Mějme řídicí matici  $H = (h_1, \ldots, h_m)$ . Pro  $i = 1, \ldots, m$  definujeme *řád d* řídicích vektorových polí  $d(h_i) = 1$ . Pro libovolné vektorové pole  $[\phi_1, \phi_2]$  tvořené Lieovou závorkou vektorových polí pak definujeme *řád* jako

$$
d([\phi_1, \phi_2]) = d(\phi_1) + d(\phi_2). \tag{4.9}
$$

<span id="page-27-1"></span>**Definice 4.2.2** Mějme řídicí matici  $H = (h_1, \ldots, h_m)$ . *Báze Philipa Halla* je posloupnost  $\mathcal{PH} = \{\phi_1, \phi_2, \dots\}$  Lieových závorek vektorových polí, pro kterou platí:

- 1. Řídicí vektorová pole  $h_1, \ldots, h_m$  tvoří prvních m prvků  $\mathcal{PH}$ .
- 2. Jestliže  $d(\phi_i) < d(\phi_j)$ , pak  $i < j$ .
- 3. Každé  $[\phi_i, \phi_j] \in \mathcal{PH}$  právě tehdy, když
	- a)  $\phi_i, \phi_j \in \mathcal{PH}$  a  $i < j$
	- b) buď  $\phi_j = h_i$  pro  $i = 1, ..., m$  nebo  $\phi_j = [\phi_l, \phi_r]$  pro  $\phi_l, \phi_r \in \mathcal{PH}$  tak, že  $l \leq i$ .

Poznámka. V případě 4-článkového hada máme řídicí matici  $H = (h_1, h_2)$ , platí tedy  $d([h_1, h_2]) = 2$  a  $d([h_1, [h_1, h_2]]) = 3$  atd. Do báze Philipa Halla  $\mathcal{PH}$  nebude patřit prvek  $[h_1[h_2, [h_1, h_2]]]$ , protože není splněna podmínka 3b. Pro řád  $d \leq 4$  tak bázi Philipa Halla tvoří 8 vektorových polí:

$$
\mathcal{PH} = \{h_1, h_2, [h_1, h_2], [h_1, [h_1, h_2]], [h_2, [h_1, h_2]],
$$

$$
[h_1[h_1, [h_1, h_2]]], [h_2[h_1, [h_1, h_2]]], [h_2[h_2, [h_1, h_2]]]\},\
$$

kde navíc prvek  $[h_2[h_1, [h_1, h_2]]]$  je nulový a platí  $[h_1[h_1, [h_1, h_2]]] = [h_2[h_2, [h_1, h_2]]]$ . Z původních 8 tak máme 6 vektorových polí, která dohromady tvoří rozšířenou řídicí matici  $\bar{H}$ .

Výpočet Lieových závorek vektorových polí popsaný výše probíhá pomocí funkce liebrackets, kterou je možné nalézt v příloze. Vstupními parametry této funkce jsou řídicí vektorová pole (v našem případě  $h_1, h_2$ ), vektor s proměnnými a maximální řád vektorových polí. Je naprogramována tak, aby vypočítala Lieovy závorky vektorových polí až do vytvoření regulární matice, případně do dosažení maximálního řádu vektorových polí. Algoritmus této funkce je inspirován [4.2.2,](#page-27-1) nezohledňuje však vlastnost Jacobiho identity, která by sice algoritmus urychlila, ale toto urychlení by se projevilo až u podstatně složitějších úloh.

Funkce liebrackets bude postupně počítat Lieovy závorky vektorových polí, kde v první složce Lieovy závorky vektorových polí bude vždy vektorové pole  $h_1$  nebo  $h_2$ , přičemž  $h_1$  a  $h_2$  jsou vektorová pole [\(4.7\)](#page-27-2) a [\(4.8\)](#page-27-3). Pro každé takto vzniklé vektorové pole ověříme jeho lineární nezávislost s vektorovými poli v řídicí matici H. Pokud je skutečně nezávislé, pak řídicí matici H rozšíříme o toto nově vzniklé vektorové pole.

Předchozí postup opakujeme až do vytvoření regulární matice (tj. máme tečný prostor variety dimenze 6), nebo v případě, že už nám Lieovy závorky vektorových polí nedají nová, lineárně nezávislá vektorová pole.

Jak se budeme moci přesvědčit, řídicí systém [\(4.6\)](#page-26-3) není involutivní (tj. budou existovat vektorová pole vzniklá z Lieovy závorky vektorových polí tak, že budou lineárně nezávislá od vektorových polí v řídicí matici  $\bar{H}$ ), tudíž podle Frobeniovy věty [1.6.5](#page-17-2) se jedná o neholonomní systém.

V našem případě 4-článkového hada je výstupem této funkce regulární matice s 6 vektorovými poli pokrývající tečný prostor variety dimenze 6. Se vzrůstajícím řádem vektorových polí si také všimněme vzrůstajících složitostí zápisu vektorových polí, které značně komplikují výpočtovou náročnost.

### <span id="page-28-0"></span>**4.3 Interpretace pohybu podél vektorových polí**

V této kapitole se budeme zabývat interpretací jednotlivých pohybů podél některých vektorových polí.

<span id="page-28-1"></span>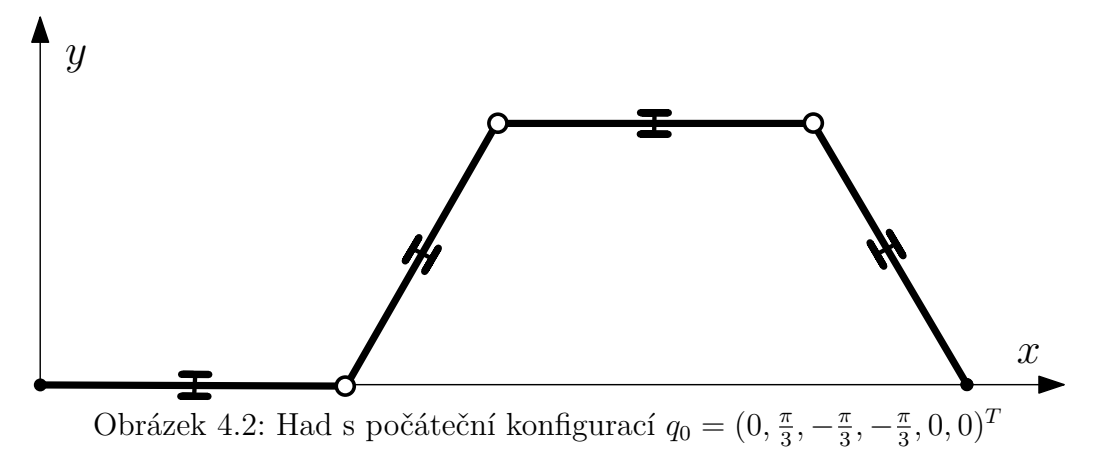

Na obrázku [4.2](#page-28-1) vidíme hada s počáteční konfigurací  $q_0 = (0, \frac{\pi}{3})$  $\frac{\pi}{3}, -\frac{\pi}{3}$  $\frac{\pi}{3}, -\frac{\pi}{3}$  $(\frac{\pi}{3}, 0, 0)^T$ . Dosadíme-li tento bod do rozšířené řídicí matice  $\bar{H}$ , která nyní obsahuje již i doplněná řídicí

vektorová pole a jejíž výpočet jsme si popsali v předchozí kapitole, získáváme následující řídicí matici:

<span id="page-29-1"></span>
$$
\bar{H}(q_0) = \begin{pmatrix}\n0 & -1 & 1 & -1 & 0 & 1 \\
\frac{\sqrt{3}}{2} & \frac{3}{2} & -3 & \frac{9}{2} & -\frac{\sqrt{3}}{2} & -6 \\
-\sqrt{3} & 0 & 3 & -\frac{15}{2} & \frac{5\sqrt{3}}{2} & 15 \\
\sqrt{3} & 0 & -6 & 15 & -7\sqrt{3} & -39 \\
1 & 0 & 0 & 0 & 0 & 0 \\
0 & 1 & 0 & 0 & 0 & 0\n\end{pmatrix}
$$
\n(4.10)

Můžeme si všimnout, že první dvě vektorová pole jsou vyčíslená vektorová pole [\(4.7\)](#page-27-2) a [\(4.8\)](#page-27-3). Interpretace pohybu je obdobná jako v příkladu segwaye [3.1.](#page-21-0) Tok vektorového pole  $h_1$  nám umožní pohnout hadem v kladném směru osy x rychlostí 1. Ostatní parametry hada se pak budou pohybovat rychlostmi danými v jednotlivých složkách  $h_1$ . Zejména nás pak zajímají velikosti rychlostí  $\dot{\theta}_2 = \frac{\sqrt{3}}{2}$  $\frac{\sqrt{3}}{2}, \dot{\theta}_3 = -\sqrt{3}, \dot{\theta}_4 = \sqrt{3}$ , protože to jsou rychlosti změny natočení jednotlivých kloubů, které jsme (jako jediné) schopni přímo ovládat. Při pohybu hada však tyto rychlosti nebudou konstatní, jelikož řídicí systém [\(4.6\)](#page-26-3) závisí na jednotlivých úhlech  $\theta_1, \theta_2, \theta_3, \theta_4$ , tudíž změna polohy hada ovlivní i celý řídicí systém. Řídicí matice [\(4.10\)](#page-29-1) tak nabývá v každé konfiguraci hada jiných hodnot, proto ji musíme při pohybu přepočítávat.

<span id="page-29-0"></span>Princip numerického řešení toku vektorového pole za čas t tak spočívá v tom, že řídicí matici [\(4.10\)](#page-29-1) budeme uvažovat na malém časovém intervalu konstatní, a poté ji přepočítáme. Délku tohoto malého časového intervalu budeme volit experimentálně pomocí rozdělení času $t$ na  $N$ intervalů, tj. délka malého časového intervalu je $\frac{t}{N}.$  Tuto myšlenku využívají i numerické metody pro řešení soustavy diferenciálních rovnic. Dvě z nich (Eulerovu explicitní metodu a Runge-Kuttovu metodu) si uvedeme v následující kapitole.

## **5 Motion planing**

V této kapitole se budeme zabývat tzv. motion planningem, tedy řízením hada. V předchozí kapitole jsme nalezli regulární řídicí matici, kterou nyní budeme používat. V příkladu [2.3.2](#page-19-1) jsme se snažili nalézt podvarietu, která by popisovala daný systém. Jelikož byl daný systém integrabilní, tato podvarieta skutečně existovala.

Jak jsme již zmínili dříve, 4-článkový had není integrabilní (tudíž je neholonomní), proto neexistuje podvarieta, která by popisovala jeho pohyb.

Bylo čerpánoz [\[7\]](#page-39-3).

### <span id="page-30-0"></span>**5.1 Pohyby podél základních vektorových polí**

Pro nalezení toku i-tého vektorového pole budeme řešit soustavu diferenciálních rovnic, kde na pravé straně bude i-tý sloupec řídicí matice  $\bar{H}$ . Konkrétně tedy například pro tok vektorového pole  $h_1$  řešíme soustavu

$$
\dot{\theta}_1 = \sin \theta_1 \n\dot{\theta}_2 = -\sin \theta_1 - \sin(\theta_1 - \theta_2) \n\dot{\theta}_3 = \sin(\theta_1 - \theta_2 + \theta_3) + \sin(\theta_1 - \theta_2) \n\dot{\theta}_4 = -\sin(\theta_1 - \theta_2 + \theta_3 - \theta_4) - \sin(\theta_1 - \theta_2 + \theta_3) \n\dot{x} = 1 \n\dot{y} = 0,
$$
\n(5.1)

Tuto soustavu budeme řešit numericky Eulerovou explicitní metodou a Runge-Kuttovou metodou 4.řádu. Tyto metody nebudeme popisovat podrobně, jelikož jejich popis není cílem této bakalářské práce. Podrobný popis lze nalézt v [\[7\]](#page-39-3).

V MATLABu tento pohyb podél toků vektorových polí řeší funkce exeuler a rk4, které lze najít v příloze. Obě mají jako vstupní argumenty řídicí matici, počáteční konfiguraci, požadovaný počet rozdělení intervalu času, čas t toku vektorového pole a index i-tého vektorového pole. Výstupem je konfigurace hada po uplynutí toku vektorového pole za čas t.

Uvažujeme-li počáteční konfiguraci  $q_0 = (0, \frac{\pi}{3})$  $\frac{\pi}{3}, -\frac{\pi}{3}$  $\frac{\pi}{3}, -\frac{\pi}{3}$  $(\frac{\pi}{3}, 0, 0)^T$ , dostáváme pro toky vektorových polí  $h_1$  za čas  $t = 0.5$  s následující výsledky:

$$
\phi_{0.5}(q_0)_{eul} = \begin{pmatrix} 0 \\ 1.514089 \\ -1.759073 \\ -0.395802 \\ 0.500000 \\ 0 \end{pmatrix}, \qquad \phi_{0.5}(q_0)_{rk4} = \begin{pmatrix} 0 \\ 1.521510 \\ -1.723138 \\ -0.453035 \\ 0.500000 \\ 0 \end{pmatrix}. \qquad (5.2)
$$

Obě metody se řádově příliš neliší, je však známo, že Runge-Kuttova metoda 4.řádu je přesnější než explicitní Eulerova metoda, proto budeme dále pracovat již pouze s metodou rk4.

Pohyby podél základních vektorových polí $h_1$ a  $h_2$  pak vypadají následovně:

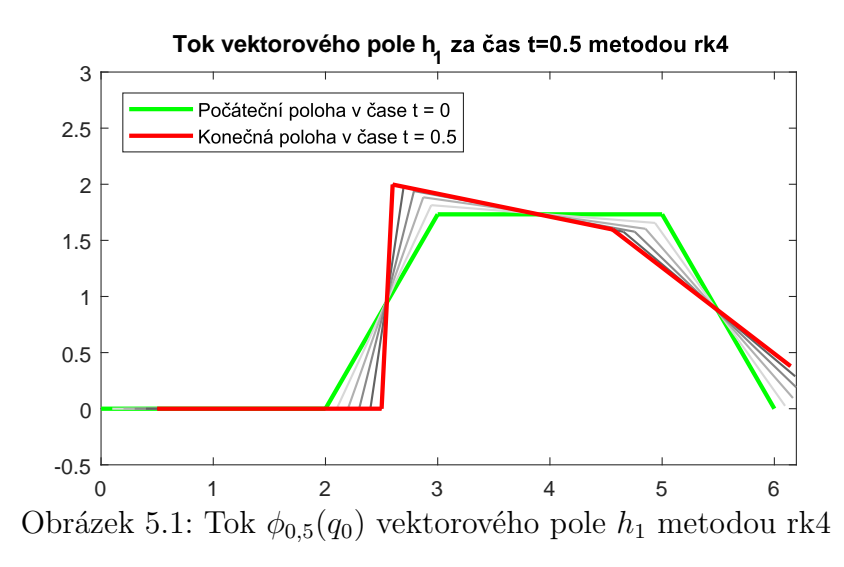

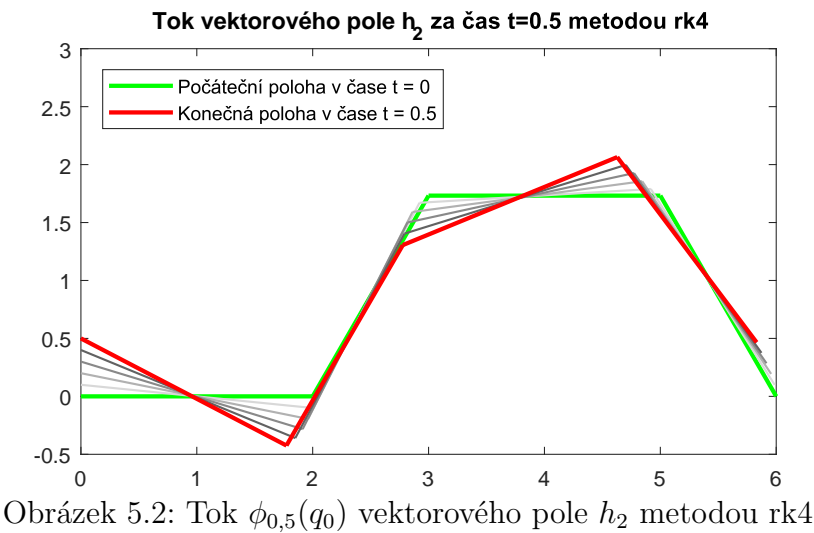

## <span id="page-31-0"></span>**5.2 Nahrazení Lieovy závorky vektorových polí piecewise inputem**

V kapitole [4.2](#page-27-0) jsme rozšířili řídicí matici H tvořenou vektorovými poli  $h_1, h_2$  pomocí Lieovy závorky vektorových polí o čtyři další vektorová pole. Interpretaci Lieovy závorky vektorových polí jsme ukázali v [3.2](#page-22-0) pomocí piecewise inputu.

Ve výrazu [\(3.14\)](#page-23-4) však zanedbáváme chybu třetího řádu, jelikož výraz dělíme pouze členem  $(\triangle t)^2$ , tudíž členy Taylorova polynomu obsahující  $(\triangle t)^3$  (a vyšší mocniny) pro čas  $\triangle t \approx 0$  zanebáváme.

Při realizaci takto malého času nikdy nedosáhneme, samotná realizace se tak stává dosti nepřesnou. Pokusíme se nahradit (byť s očekávanou odchylkou) pohyb podél doplňujících vektorových polí  $h_1, h_2, h_3, h_4$ , cykly piecewise inputů stejně jako v kapitole [3.2,](#page-22-0) přičemž piecewise input je ve stejném tvaru jako [\(3.4\)](#page-22-1). Jeden cyklus tedy znamená tok vektorového pole  $h_1$ , pak  $h_2$ , pak  $-h_1$  a nakonec  $-h_2$ .

Dříve než uvedeme výsledky tohoto nahrazení, musíme si definovat odchylku konfigurací  $\varepsilon$ :

$$
\varepsilon = \sqrt{(\triangle \theta_{abs,1})^2 + (\triangle \theta_{abs,2})^2 + (\triangle \theta_{abs,3})^2 + (\triangle \theta_{abs,4})^2},
$$

kde  $\Delta \theta_i = (\phi_t(q_0) - q_0)_i$ .

Nyní můžeme uvést zmiňované nahrazení Lieovy závorky vektorových polí cyklem piecewise inputů. V souboru snake.m tento výpočet můžeme nalézt. Pro vektorové pole  $h_3 = [h_1, h_2]$  jsme tak experimentálně ověřili, že tok vektorového pole  $h_3$  za čas  $t = 0.05$ je s odchylkou  $\varepsilon = 0.041$  stejný jako 4 cykly piecewise inputů s délkou jednoho cyklu  $4\Delta t = 0.4$ , přičemž časy jednotlivých toků vektorových polí jsou  $\Delta t$ .

Celkový čas těchto dvou pohybů bude samozřejmě různý. Zatímco tok vektorového pole  $h_3$  trvá pouze  $t = 0.05$ , pohyb tvořený cyklem piecewise inputů popsaný výše trvá  $t = 2$ . Čas zde uvádíme bez jednotek, protože i délka článku je bez jednotek. V praxi bychom však nejspíše uvažovali základní jednotky metr a sekunda.

Se zmenšující se časovou délkou piecewise input cyklu se odchylka  $\varepsilon$  sice zmenšuje, samotná realizace se však stává obtížnější.

Tímto způsobem jsme schopni pomocí vektorových polí  $h_1, h_2$  realizovat přibližný pohyb pro tok vektorového pole h<sub>3</sub>. Obdobně bychom zrealizovali i toky vektorových polí vyššího řádu. Využili bychom přitom aproximovaného vektorového pole  $h_3$  piecewise inputem. Proto můžeme tvrdit, že jsme schopni nahradit libovolně přesně (ne však dokonale přesně ve smyslu  $\varepsilon = 0$ ) tok všech vektorových polí pouze za použití vektorových polí  $h_1, h_2$ . Přesnější aproximace však vyžaduje větší časovou náročnost.

Výpočty s těmito aproximovanými pohyby jsou podstatně časově náročnější, proto budeme v následující kapitole uvažovat pohyby s původními doplňujícími vektorovými poli. V praktické realizaci by se pak opět tyto pohyby nahradily pohyby aproximovanými (pomocí cykly piecewise inputů) s požadovanou odchylkou  $\varepsilon$ .

### <span id="page-32-0"></span>**5.3 Pohyb s návratem do původního natočení**

V minulé kapitole jsme uvedli, že je možné s libovolnou přesností aproximovat doplňující vektorová pole cyklem piecewise inputů základních dvou vektorových polí, tudíž můžeme využít všechna disponibilní vektorová pole. V této kapitole se budeme věnovat změně polohových souřadnic x, y. Naším cílem bude změnit tyto souřadnice tak, aby absolutní úhly hada zůstaly stejné. Tímto způsobem bychom byli schopni dosáhnout libovolné polohy v rovině.

Budeme hledat časy pro jednotlivé toky vektorových polí tak, abychom dosáhli požadovaného posunu. Bude záležet na pořadí toků jednotlivých vektorových polí. Posloupnost vektorových polí tedy pevně zvolíme  $h_1, h_2, h_3, h_4, h_5, h_6$ .

Algoritmus hledání požadovaných časů toků vektorových polí můžeme nalézt ve funkci getParameters. Využívá heuristický přístup přibližování se řešení s minimální odchylkou ε a je značně časově náročný na výpočet. Jako počáteční odhad pro pohyb o 0.05 ve směru osy x s návratem do původního natočení slouží řešení soustavy

<span id="page-32-1"></span>
$$
\begin{pmatrix}\n0 & -1 & 1 & -1 & 0 & 1 \\
\frac{\sqrt{3}}{2} & \frac{3}{2} & -3 & \frac{9}{2} & -\frac{\sqrt{3}}{2} & -6 \\
-\sqrt{3} & 0 & 3 & -\frac{15}{2} & \frac{5\sqrt{3}}{2} & 15 \\
\sqrt{3} & 0 & -6 & 15 & -7\sqrt{3} & -39 \\
1 & 0 & 0 & 0 & 0 & 0 \\
0 & 1 & 0 & 0 & 0 & 0\n\end{pmatrix}\n\cdot\n\begin{pmatrix}\nt_1 \\
t_2 \\
t_3 \\
t_4 \\
t_5 \\
t_6\n\end{pmatrix} = \begin{pmatrix}\n0 \\
0 \\
0 \\
0 \\
0.05 \\
0\n\end{pmatrix},
$$
\n(5.3)

které ale nezohledňuje přepočítávání řídicí matice a po celý čas ji uvažuje konstatní. Poslouží však jako přibližný odhad řešení a po aplikování algoritmu getParameters dostáváme s přesností  $\varepsilon = 0.0013$  tyto výsledky:

<span id="page-33-0"></span>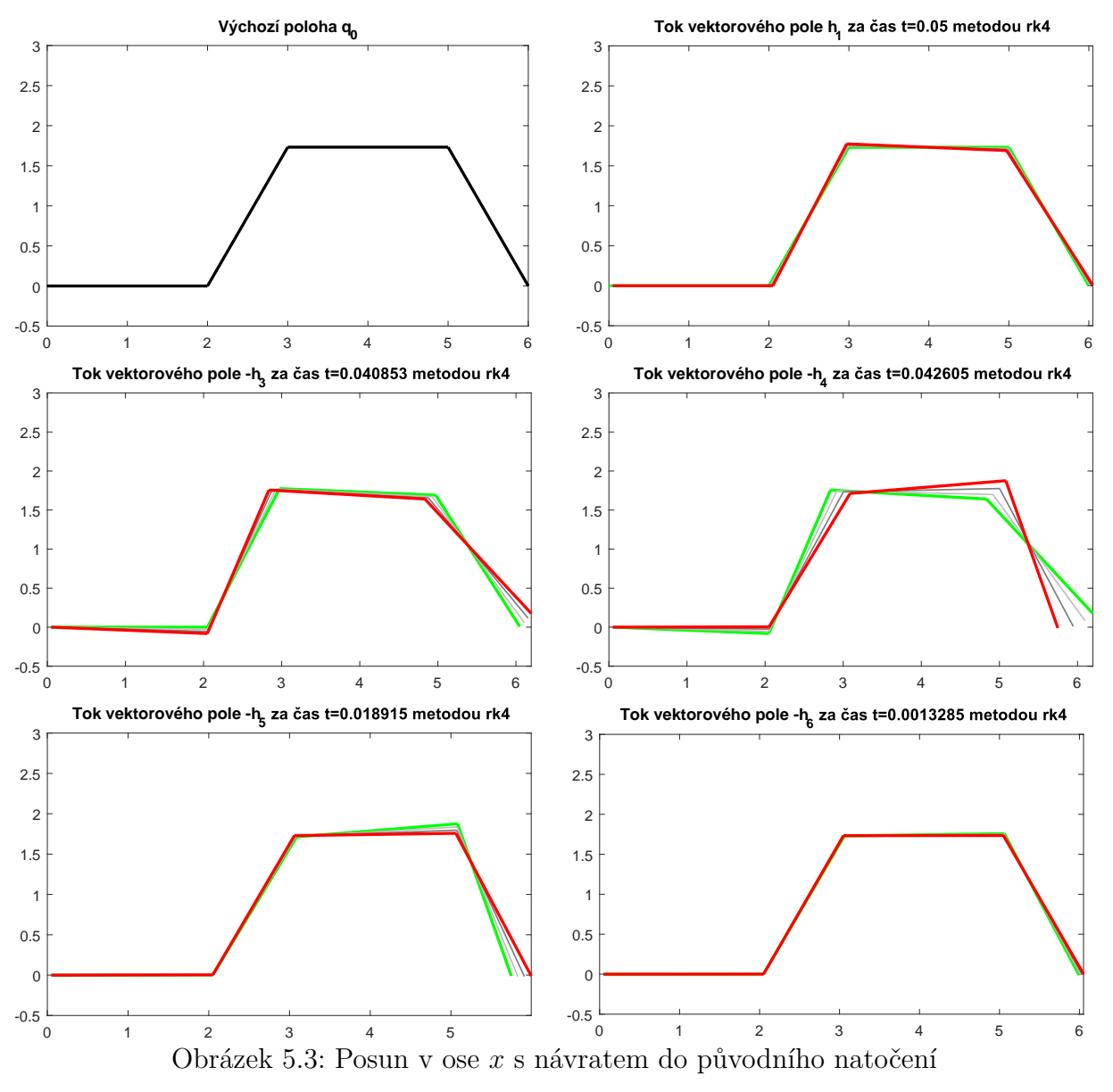

kde záporný čas  $-t$  toku vektorového pole  $h$  značí tok vektorového pole  $-h$  za čas  $t$ . Vektor posunutí  $\Delta q = (\phi_t(q_0) - q_0)$  je tak

$$
\triangle q_x = \begin{pmatrix} 0.00045 \\ 0.00000 \\ 0.00040 \\ 0.00000 \\ 0.05000 \end{pmatrix} \tag{5.4}
$$

Pro posun v ose y s návratem do původního natočení pak řešíme soustavu [\(5.3\)](#page-32-1) s pravou stranou  $(0, 0, 0, 0, 0, 0.05)^T$ . Aplikováním algoritmu getParameters pak s odchylkou ε = 0.0045 dostáváme tyto výsledky:

<span id="page-34-0"></span>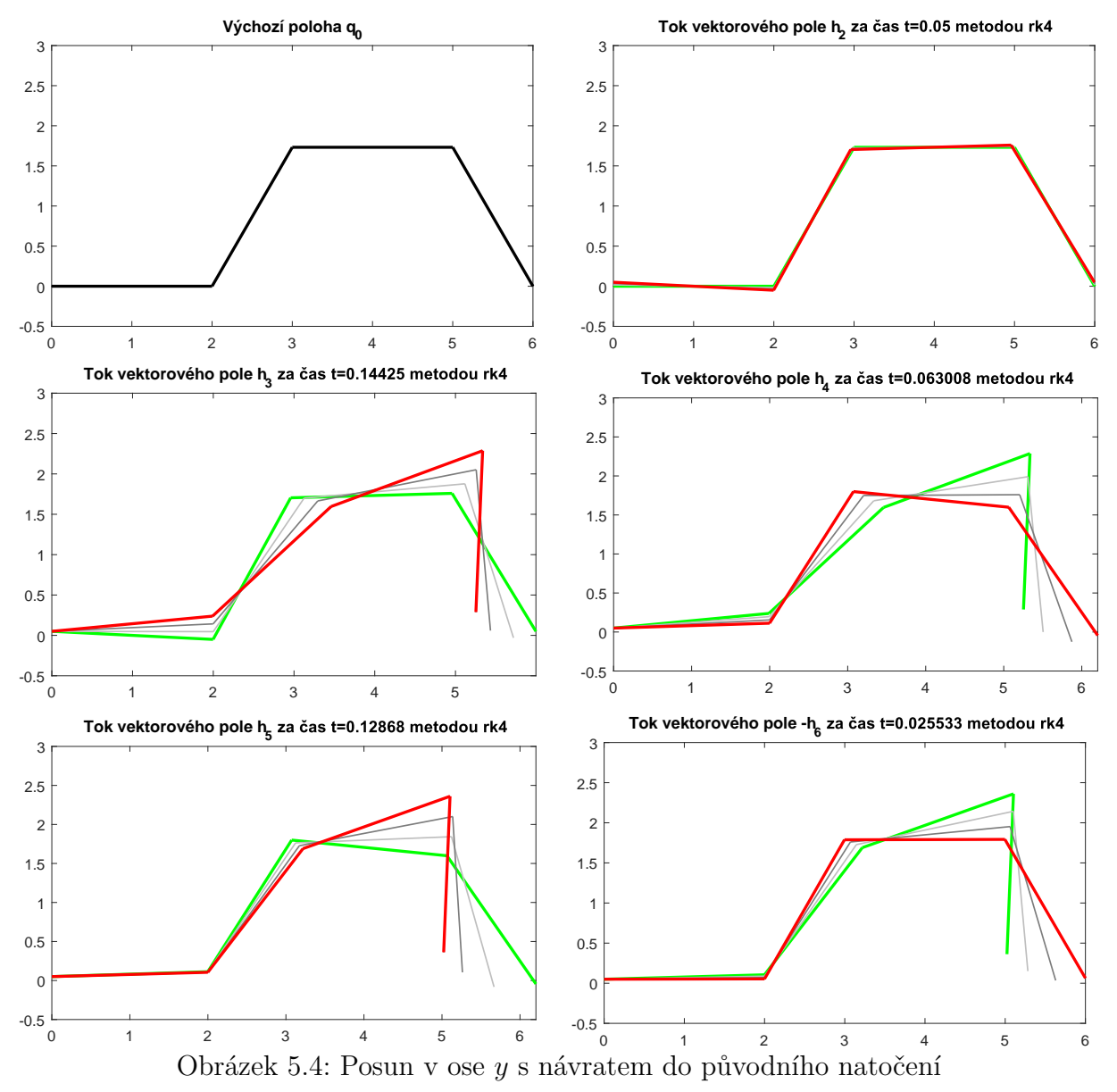

Vektor posunutí je tak

$$
\triangle q_y = \begin{pmatrix} 0.00208 \\ 0.00000 \\ 0.00023 \\ -0.00016 \\ 0 \\ 0.05000 \end{pmatrix} \tag{5.5}
$$

Opakováním těchto dvou pohybů jsme schopni dosáhnout libovolné polohy x, y v rovině. Jsme tak schopni řídit pohyb hada.

## <span id="page-35-0"></span>**5.4 Pohyb v rovině**

Kombinací pohybů [5.3](#page-33-0) a [5.4](#page-34-0) jsme schopni teoreticky dosáhnout libovolné polohy v rovině. Pro posunutí z výchozí konfigurace, při které má had polohové souřadnice  $x = 0, y = 0$  do konfigurace s polohovými souřadnicemi  $x = 1, y = 0.5$  nejprve 20krát zopakujeme cyklus [5.3](#page-33-0) pro posunutí ve směru osy x, poté 10krát cyklus [5.4](#page-34-0) pro posunutí ve směru osy y.

Problémem je vzrůstající odchylka  $\varepsilon$ . Při realizaci by se navíc musely všechny pohyby podél toků doplňujících vektorových polí aproximovat cyklem piecewise inputů, viz [5.2.](#page-31-0)

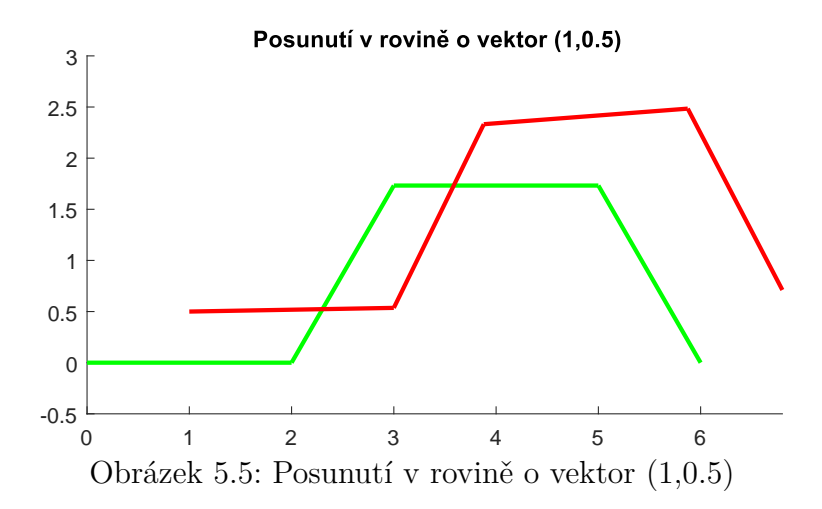

Vektor posunutí je tak

$$
\triangle \theta = \begin{pmatrix} 0.01798 \\ 0.05001 \\ 0.00818 \\ -0.11883 \\ 1.00000 \\ 0.50000 \end{pmatrix},
$$
 (5.6)

<span id="page-35-1"></span>ze kterého můžeme dopočítat odchylku  $\varepsilon = 0.22$ .

## **6 Simulační prostředí V-REP**

V této kapitole si popíšeme vizualizační prostředí V-REP a pomocí vhodné metody řízení budeme ovládat model hada. Bylo čerpáno ze zdrojů [\[9\]](#page-39-5) a [\[4\]](#page-39-6).

Simulační prostředí V-REP je vývojové prostředí obsahující API pro různé programovací jazyky. V příloze lze nalézt soubor snake\_serpenoid.ttt, který byl vytvořen v programu V-REP za použití programovacího jazyka Lua. Strukturu kódu lze rozčlenit na dvě fáze - initialization a actuation. Fáze initialization proběhne pouze jednou při prvním spuštění simulace, kdežto fáze actuation probíhá při každém časovém kroku simulace.

Bylo vypozorováno, že pro pohyb N-článkového hada, který nejvěrněji napodobuje vlnivý pohyb skutečného hada (tzv. *lateral undulation*), platí, že klouby hada opisují tzv. *serpenoidní křivku* a řídí se tzv. *serpenoidním inputem:*

$$
\phi_i = \alpha \sin(2\pi ft + (i-1)\delta) + \phi_0,\tag{6.1}
$$

kde  $i \in \{i, \ldots, N-1\}$ ,  $\alpha$  je amplituda, f je úhlová frekvence,  $\delta$  vyjadřuje fázový posun mezi jednotlivými klouby hada a  $\phi_0$  je kloubový posun, který je stejný pro všechny klouby a který ovlivňuje směr pohybu hada.

Fáze actuation tak vypadá následovně:

| Non-threaded child script (Body)               |                                                                      | п | $\times$ |
|------------------------------------------------|----------------------------------------------------------------------|---|----------|
| 75 <i><u>Efunction</u></i> sysCall actuation() |                                                                      |   |          |
| 76                                             | $t = sim.qetSimulationTime()$ --current time                         |   |          |
| 77                                             |                                                                      |   |          |
| 78                                             | $pos0 = Alfa * math. cos(2 * math.pi * f * t) + offset$              |   |          |
| 79                                             | $pos1 = Alfa * math. cos(2*math.pdf + t + delta) + offset$           |   |          |
| 80                                             | $pos2 = Alfa \star math.cos(2*math,pi*f \star t + 2*delta) + offset$ |   |          |
| 81                                             | $pos3 = Alfa \star math.cos(2*math,pi*f \star t + 3*delta) + offset$ |   |          |
| 82                                             | $pos4 = Alfa * math. cos(2*math, pi*f * t + 4*delta) + offset$       |   |          |
| 83                                             | $pos5 = Alfa \star$ math.cos(2*math.pi*f * t + 5*delta) + offset     |   |          |
| 84                                             | $pos6 = Alfa \star$ math.cos(2*math.pi*f * t + 6*delta) + offset     |   |          |
| 85                                             | $pos7 = Alfa * math. cos(2*math.pi*f * t + 7*delta) + offset$        |   |          |
| 86                                             | $pos8 = Alfa * math.cos(2*math.pdf r^* f * t + 8*delta) + offset$    |   |          |
| 87                                             |                                                                      |   |          |
| 88                                             | sim.setJointTargetPosition(joint0Handle, pos0)                       |   |          |
| 89                                             | sim.setJointTargetPosition(joint1Handle, pos1)                       |   |          |
| 90                                             | sim.setJointTargetPosition(joint2Handle, pos2)                       |   |          |
| 91                                             | sim.setJointTargetPosition(joint3Handle, pos3)                       |   |          |
| 92                                             | sim.setJointTargetPosition(joint4Handle, pos4)                       |   |          |
| 93                                             | sim.setJointTargetPosition(joint5Handle, pos5)                       |   |          |
| 94                                             | sim.setJointTargetPosition(joint6Handle, pos6)                       |   |          |
| 95                                             | sim.setJointTargetPosition(joint7Handle, pos7)                       |   |          |
| 96                                             | sim.setJointTargetPosition(joint8Handle, pos8)                       |   |          |
| 97<br>end                                      |                                                                      |   |          |
| $\left($                                       |                                                                      |   | Þ.       |

Obrázek 6.1: Fáze actuation pro jednotlivé klouby

Nevýhodou této metody řízení je, že nezohledňuje požadavek nesmýkání koleček uprostřed článků a tedy není přesná a had se tak stává obtížně řiditelný.

První takto řízený model hada od prof. Shigeo Hirose, který představil v roce 1972, obsahoval 20 článků, pro naše účely postačí článků 10. V příloze lze nalézt společně se zdrojovým souborem i krátké video s ukázkou serpenoidního inputu. Pro ovládání parametrů  $\alpha$ , f,  $\delta$ ,  $\phi_0$  zde bylo vytvořeno okno CustomUI s posuvnými panely, pomocí nichž můžeme nastavit požadované hodnoty.

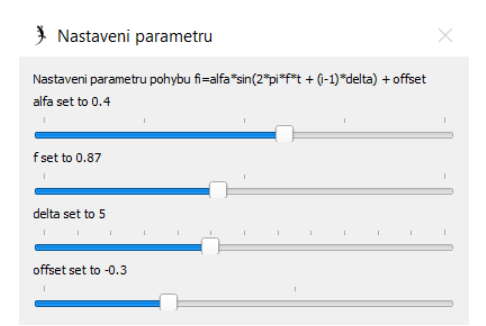

Obrázek 6.2: Okno s posuvnými panely pro nastavení parametrů

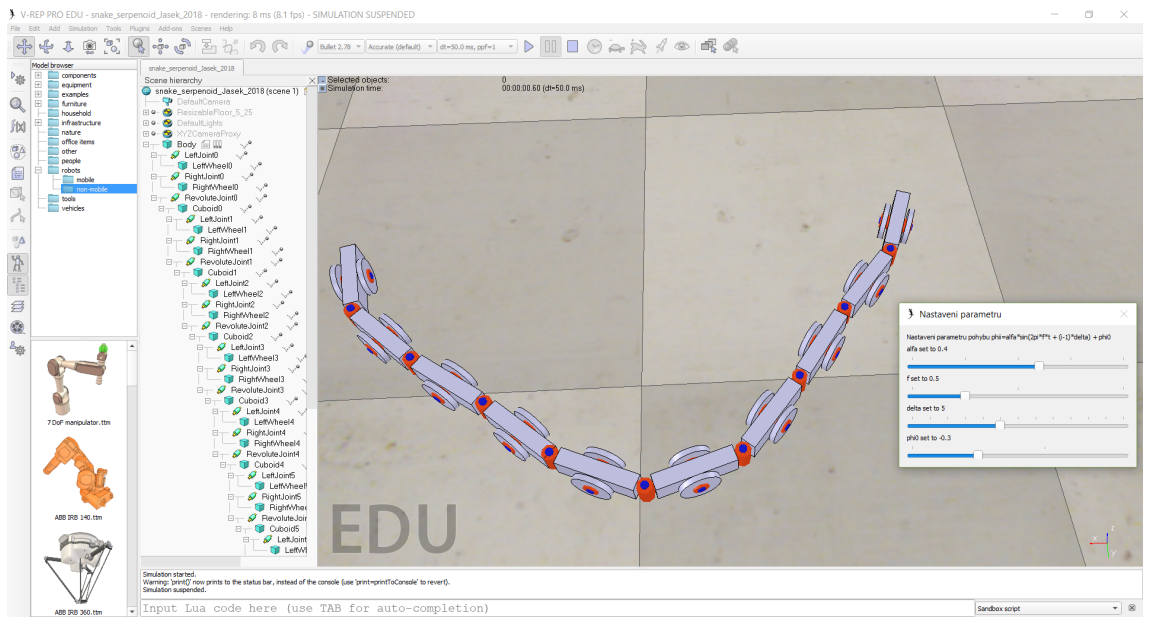

Obrázek 6.3: Simulační prostředí V-REP

## <span id="page-38-0"></span>**Závěr**

Z Pfaffových podmínek nesmýkání jsme obdrželi řídicí systém s dvěma vektorovými poli, který jsme poté pomocí operace Lieovy závorky vektorových polí rozšířili o 4 doplňující vektorová pole. Počet vektorových polí tak odpovídal dimenzi variety.

V druhé části jsme se zabývali motion planningem. Využitím Runge-Kuttovy metody 4. řádu pro numerické integrování jsme sestavili model pro pohyb hada. Nejdříve jsme aproximovali pohyby podél doplňujícího vektorového pole  $h_3 = [h_1, h_2]$  piecewise inputem, jelikož tato část bude při praktické realizaci nejkomplikovanější a také nejvíce nepřesná. Využitím aproximovaného pole  $h_3$  bychom pak byli schopni s odchylkou  $\varepsilon$  aproximovat i zbývající doplňující vektorová pole.

Experimentálně jsme nalezli vhodné časy jednotlivých toků vektorových polí tak, aby se had pohnul pouze ve směru některé osy v rovině. Vhodným opakováním těchto pohybů se had s odchylkou ε pohnul o požadovaný vektor v rovině, tudíž jsme schopni řídit pohyb hada. Tím jsme dosáhli vytyčených cílů. Veškeré výpočty probíhaly v programu MATLAB (viz příloha).

Na závěr jsme v simulačním prostředí V-REP ukázali pohyb hada řízený serpenoidním inputem.

## **Literatura**

- <span id="page-39-1"></span>[1] AGRACHEV, Andrei, Davide BARILARI a Ugo BOSCAIN. *Introduction to Riemannian and sub-Riemannian geometry: From Hamiltonian viewpoint.* Sissa, 2012.
- <span id="page-39-2"></span>[2] DOUPOVEC, Miroslav. *Jety a konexe v diferenciální geometrii: Jets and connections in differential geometry : teze přednášky k profesorskému jmenovacímu řízení v oboru Aplikovaná matematika*. Brno: VUTIUM, 2009. ISBN 978-80-214-3850-7.
- <span id="page-39-0"></span>[3] GRIFANTINI, Kristina. *Snakelike Robots for Heart Surgery* [online]. 2008 [cit. 2018-05-14]. Dostupné z: https://www.technologyreview.com/s/409851/snakelike-robots-for-heart-surgery/
- <span id="page-39-6"></span>[4] HIROSE, Shigeo a Hiroya YAMADA. *Snake-like robots [Tutorial]* [online]. 2009, 16(1), 88-98 [cit. 2018-05-14]. DOI: 10.1109/MRA.2009.932130. ISSN 1070-9932. Dostupné z: http://ieeexplore.ieee.org/document/4799450/
- [5] KARÁSEK, Jiří a Ladislav SKULA. Lineární algebra: teoretická část. Brno: Akademické nakladatelství CERM, 2005. ISBN 80-214-3100-8.
- [6] KRBEK, M. *Hladké variety v příkladech.* učební text.
- <span id="page-39-3"></span>[7] LAVALLE, Steven Michael. *Planning algorithms*. New York: Cambridge University Press, 2006. ISBN 978-052-1862-059.
- [8] MURRAY, Richard M., Zexiang LI a Shankar. SASTRY. *A mathematical introduction to robotic manipulation.* Boca Raton: CRC Press, c1994. ISBN 9780849379819.
- <span id="page-39-5"></span>[9] PÅL LILJEBÄCK...[ET AL.]. *Snake robots modelling, mechatronics, and control.* London: Springer, 2013. ISBN 9781447129967.
- <span id="page-39-4"></span>[10] PODOLSKÝ, Jiří. *Teoretická mechanika v jazyce diferenciální geometrie: Proseminář teoretické fyziky I* [online]. Praha, 2006 [cit. 2018-04-27]. Dostupné z: http://utf.mff.cuni.cz/vyuka/TMF069/tmf069.pdf

# <span id="page-40-0"></span>**Seznam použitých zkratek a symbolů**

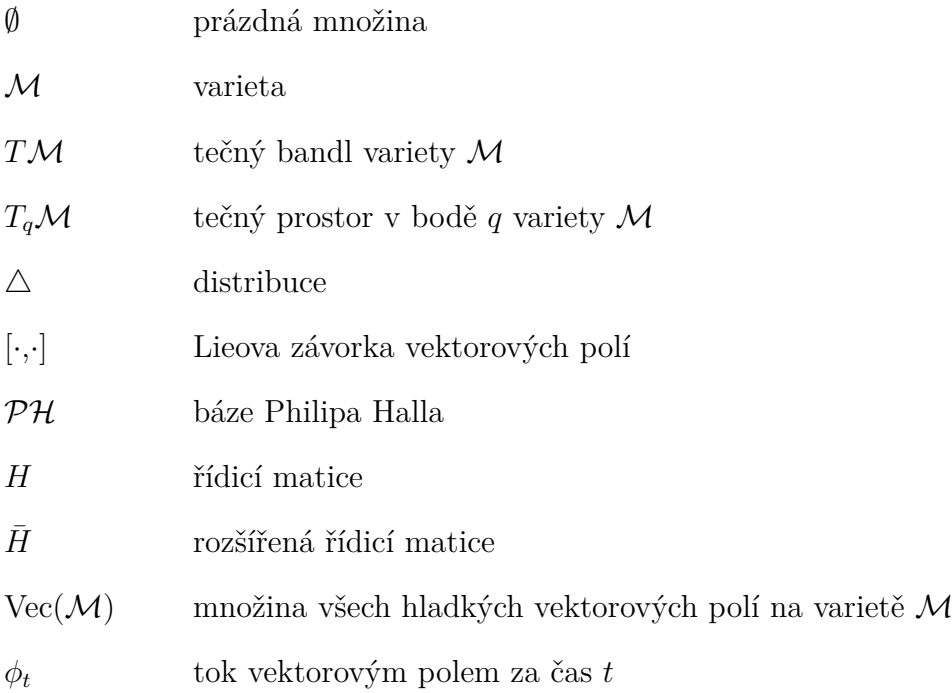

## <span id="page-41-0"></span>**Seznam příloh**

Příloha obsahuje CD, na kterém jsou

- Matlabovské zdrojové kódy
	- **–** snake.m spuštěcí soubor
	- **–** lie\_bracket\_raw.m Lieova závorka vektorových polí
	- **–** liebrackets.m funkce pro výpočet Lieových závorek vektorových polí popsaná v [4.2](#page-27-0)
	- **–** exeuler.m explicitní Eulerova metoda
	- **–** rk4.m Runge-Kuttova metoda 4. řádu
	- **–** getParameters.m metoda pro získání parametrů využitá v [5.3](#page-32-0)
- soubor flow\_of\_vector\_field.mw v prostředí Maple pro výpočet příkladu [1.4.7](#page-16-4)
- soubor snake\_serpenoid.ttt soubor v simulačním prostředí V-REP
- videozáznam serpenoidního inputu popsaného v kapitole [6](#page-35-1)